# CSE113: Parallel Programming Feb. 17, 2023

- **Topics**:
	- Parallel schedules for DOALL loops
		- Static schedules
		- global workstealing
		- local workstealing

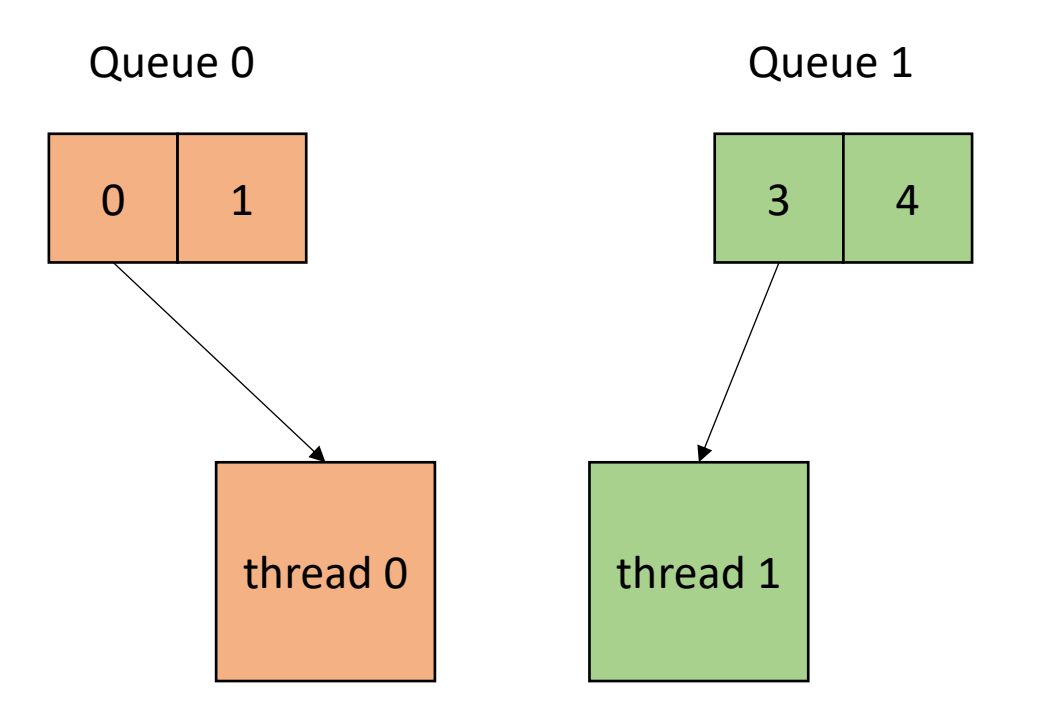

#### Announcements

- HW1 grades are out!
	- Please let us know if there are issues
- Homework 2 was due on Monday
	- We will start grading and try to get grades in soon
- Homework 3 is released
	- Should be able to do all parts by the end of today
	- Due Feb  $23 + 4$  days = Feb 27

#### Announcements

- Midterm out!
	- Due tonight at 6.
	- Open note, open internet (to a reasonable extent: no googling exact questions or asking questions on forums or ChatGPT)
	- do not discuss with classmates AT ALL while the test is active
	- **No late tests will be accepted.**
- You can ask clarifying questions about the midterm **(as private Piazza posts).** We will not comment on your answers or give any hints.

A DOALL Loop must have:

 $\bigcirc$  A loop variable that starts at 0 and is incremented by 1

 $\bigcirc$  loop iterations that are independent

 $\bigcirc$  be unrolled and interleaved

 $\bigcirc$  not access any memory locations

A circular buffer is:

 $\bigcirc$  A special type of memory that is organized in circular patters True

 $\bigcirc$  Part of the C++ standard library

 $\bigcirc$  A useful data representation for fixed-length queues

The performance of an application using a producer-consumer queue depends most on:

The rate at which the producer enqueues elements  $\bigcap$ 

The rate at which the consumer enqueues elements  $\bigcap$ 

 $\bigcirc$  If the queue is implemented using mutex or not

Given what we've learned: what role do you believe the compiler should play in parallelizing DOALL loops?

For example, should it: (1) identify them? (2) parallelize them? (3) pick a parallel schedule?

There is no right or wrong answer here, but it is interesting to think about!

## Review

# Circular buffers in Producer/Consumer queues

• Start with a fixed size array

we will assume modular arithmetic:

if  $x = (SIZE - 1)$  then  $x + 1 == 0;$ 

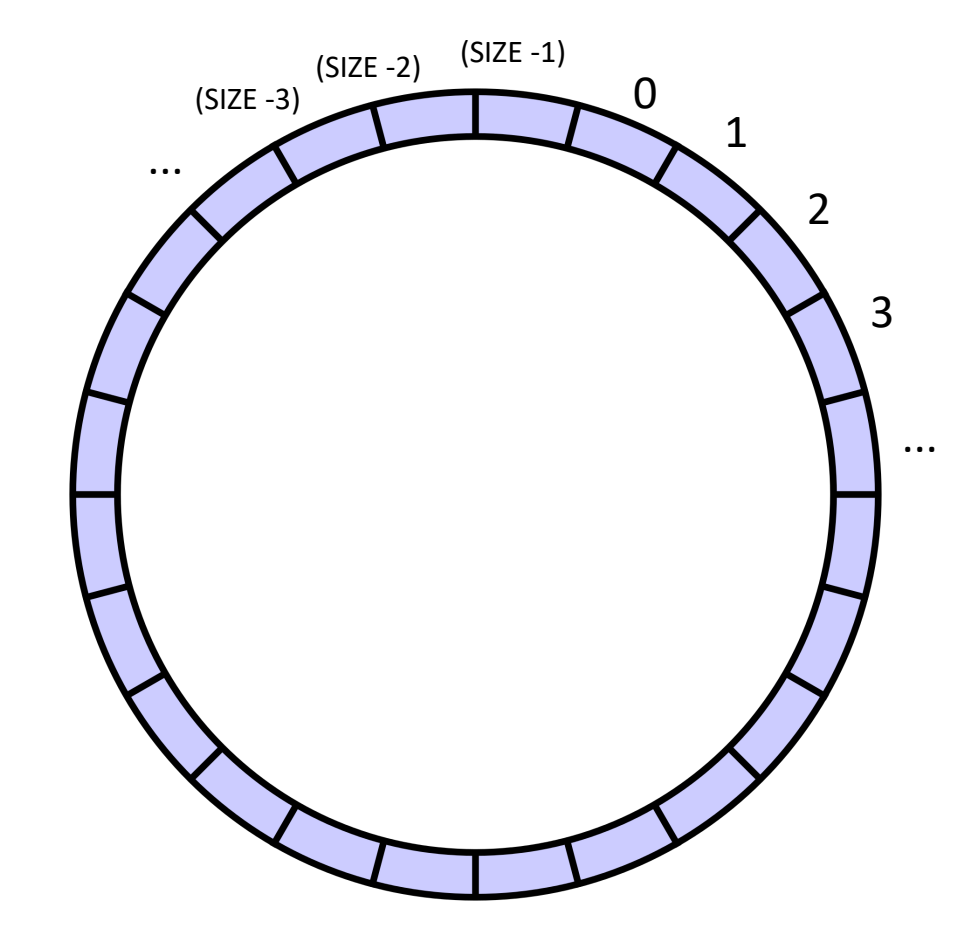

indexes will circulate in order and wrap around

• Start with a fixed size array

Two variables to keep track of where to deq and enq:

head and tail:

enq to the head, deq from the tail

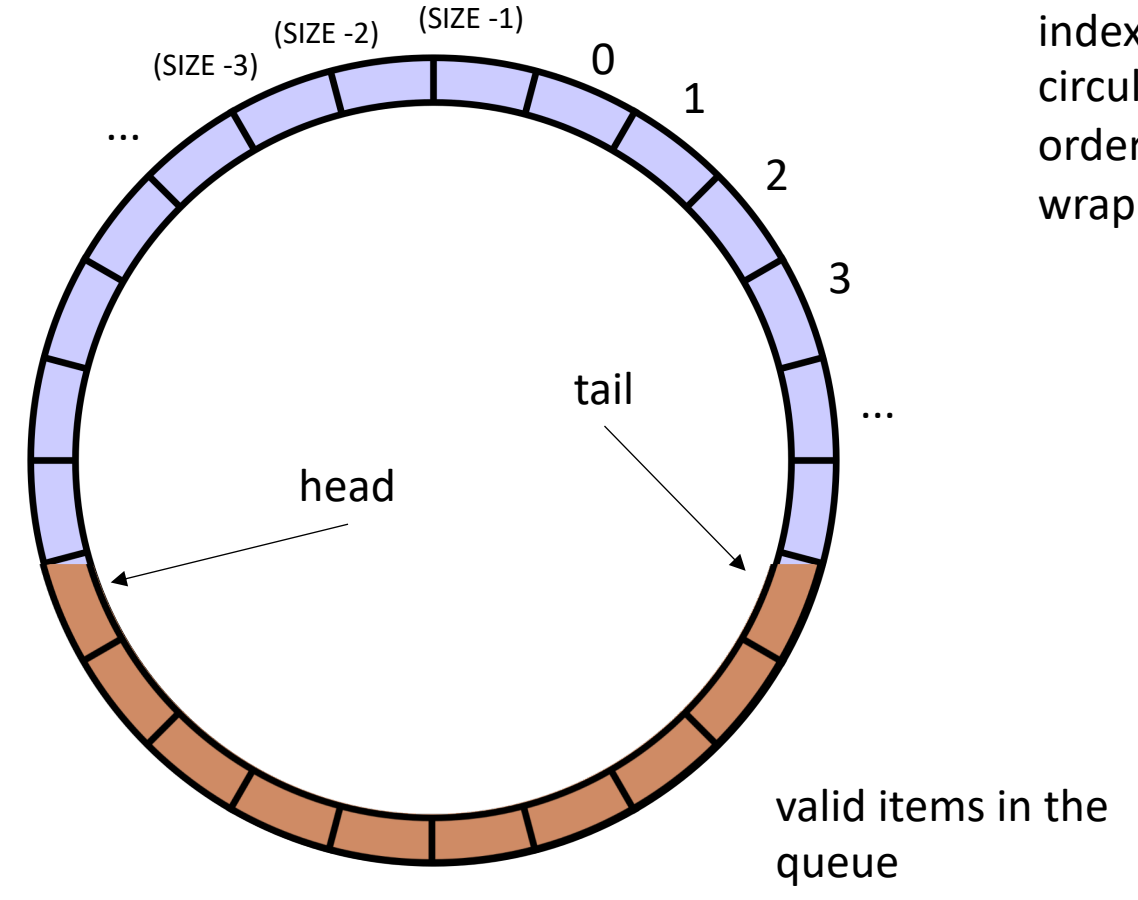

indexes will circulate in order and wrap around

• Start with a fixed size array

Two variables to keep track of where to deq and enq:

head and tail

Empty queue is when head  $==$  tail

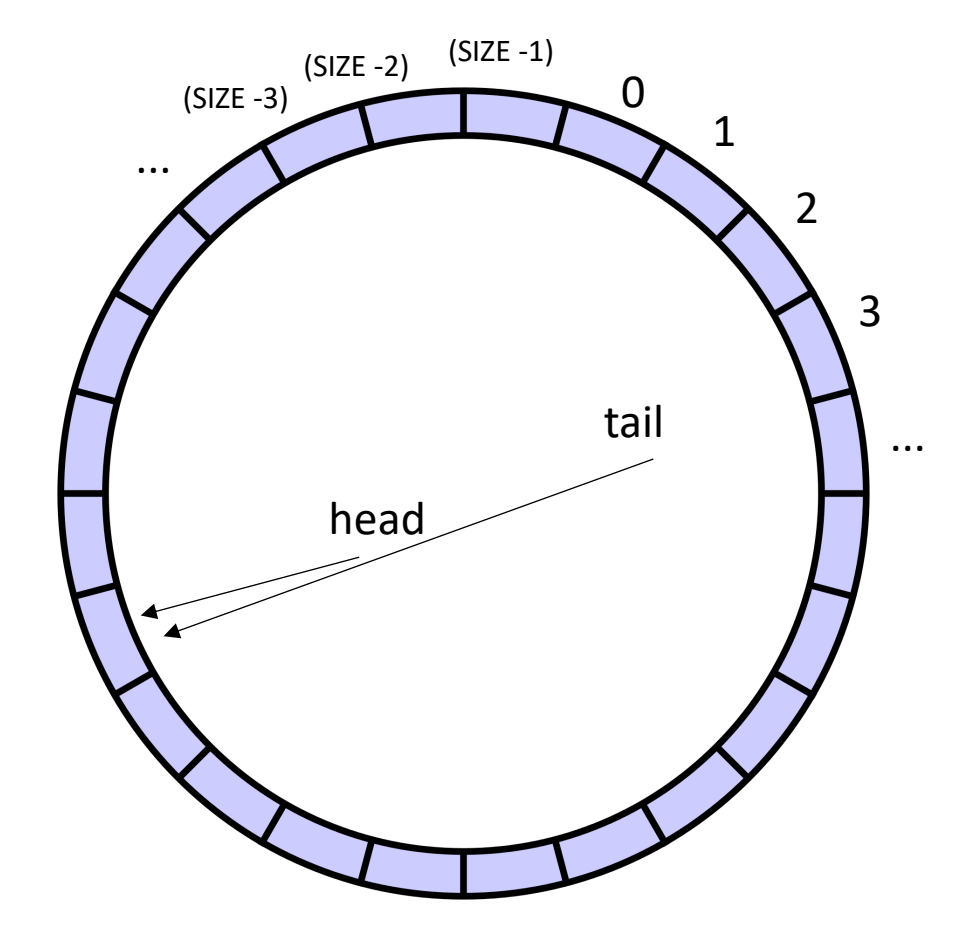

indexes will circulate in order and wrap around

conceptually it is a circle

• Start with a fixed size array

Two variables to keep track of where to deq and enq:

head and tail

Empty queue is when head  $==$  tail

Full queue is when head  $+1 == \text{tail}$ 

conceptually it is a circle

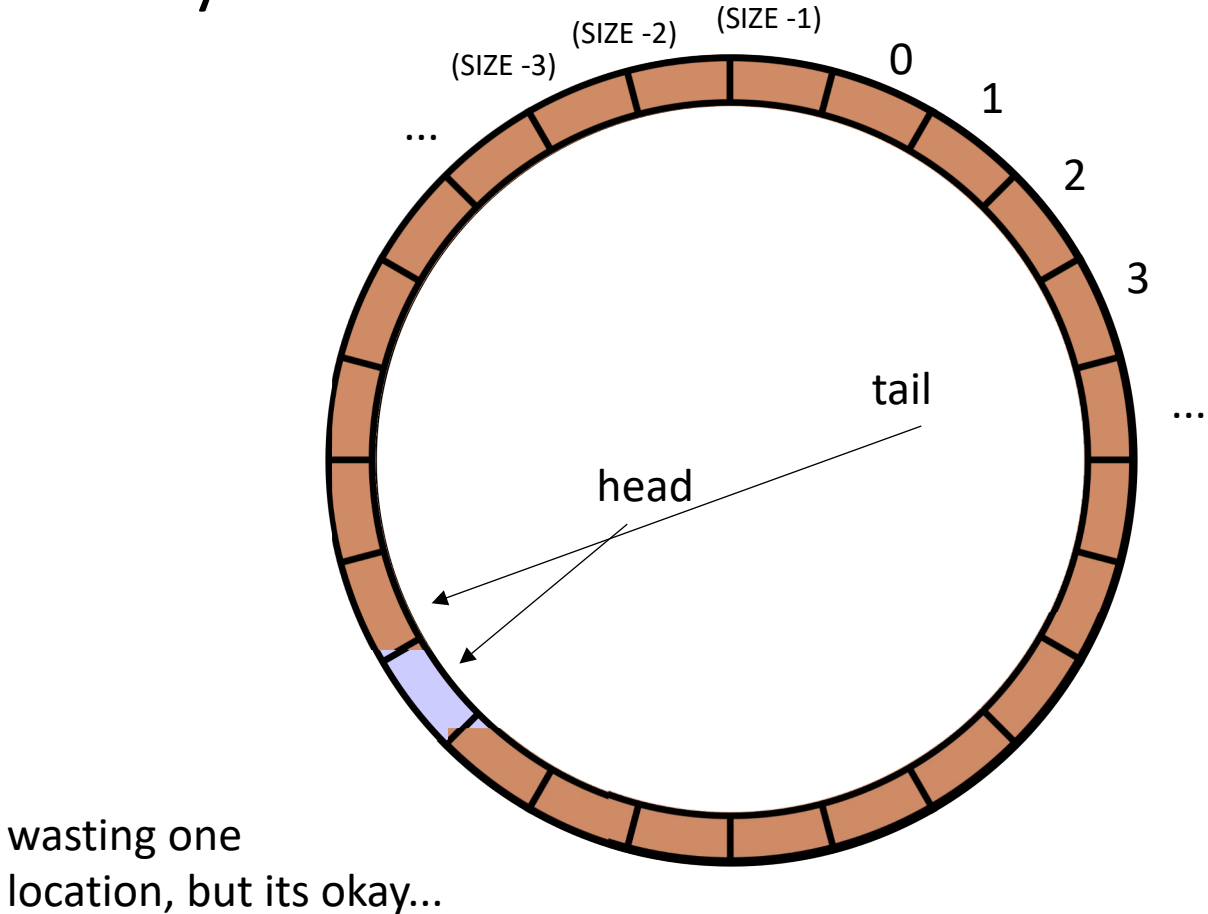

indexes will circulate in order and wrap around

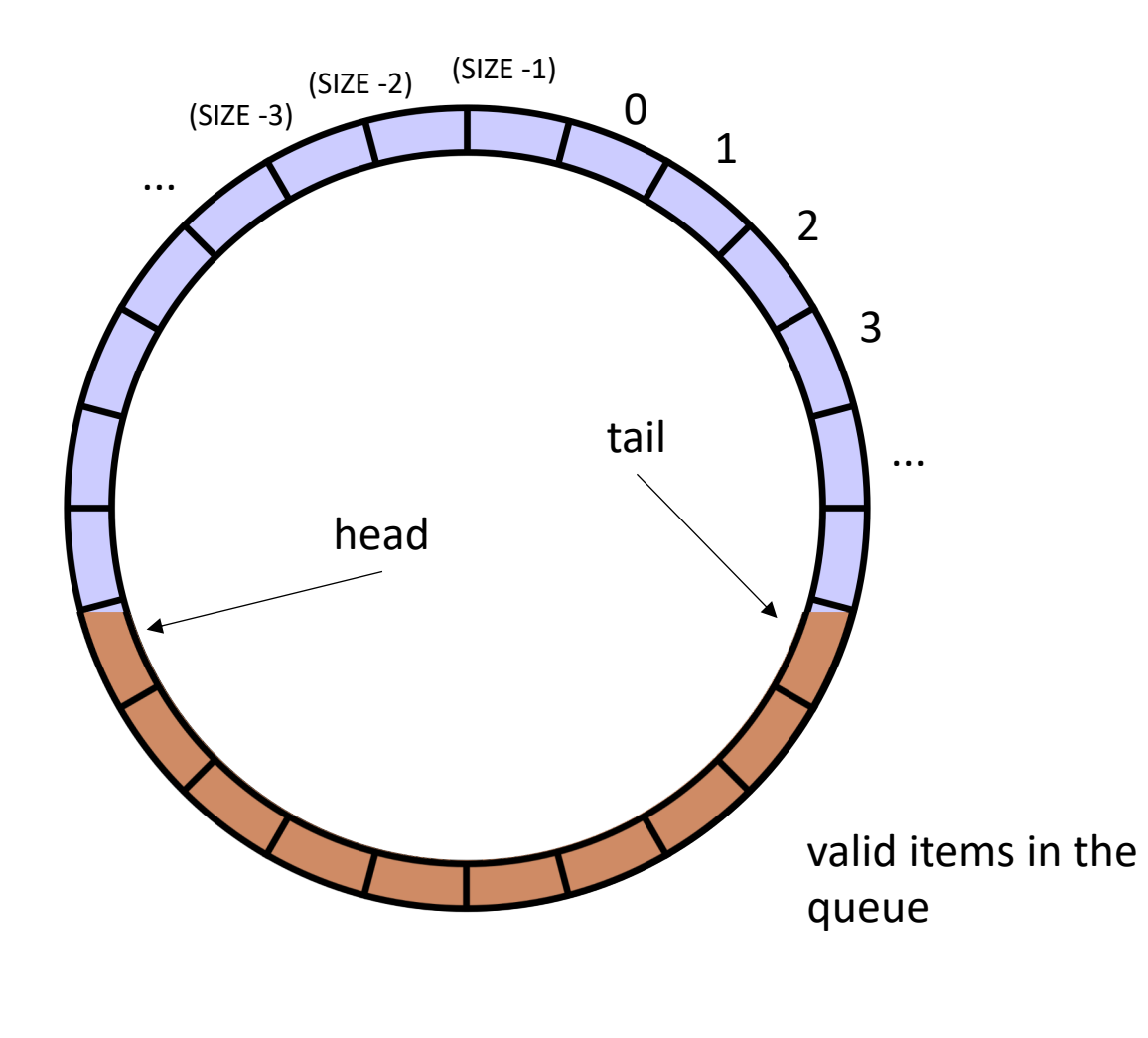

Other questions:

Do these need to be atomic RMWs?

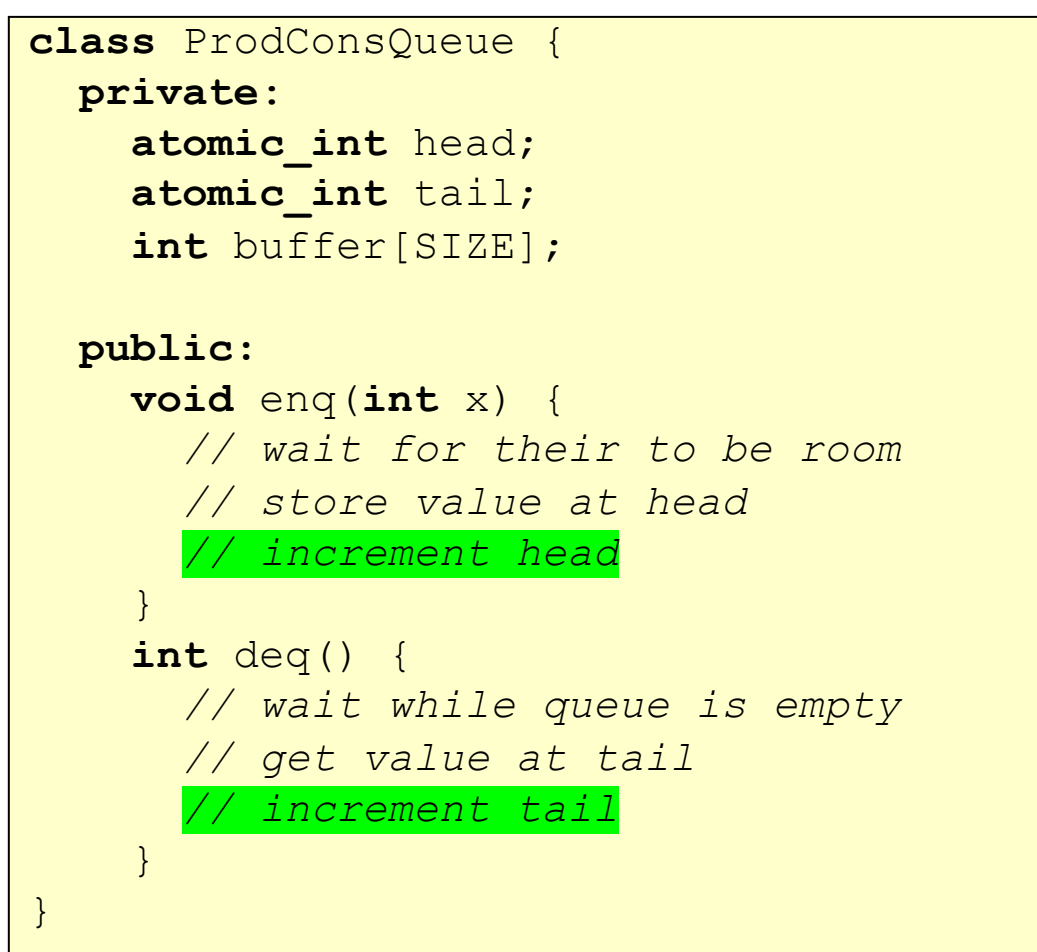

# DOALL Loops

```
for (int i = 0; i < SIZE; i++) {
 a[i] = b[i] + c[i];}
```
These are **DOALL** loops:

- Loop iterations are independent
- You can do them in ANY order and get the same results

```
for (int i = 0; i < SIZE; i++) {
 a[i] = b[i] + c[i];}
```
These are **DOALL** loops:

- Loop iterations are independent
- You can do them in ANY order and get the same results
- Most importantly: you can do the iterations in parallel!
- Assign each thread a set of indices to compute

# DOALL Loops

- Given a nest of For loops, can we make the outer-most loop parallel?
	- Safely
	- Efficiently

```
Examples:
```

```
for (i = 0; i < 128; i++) {
  a[i] = a[i]*2;}
```

```
Examples:
```

```
for (i = 0; i < 128; i++) {
  a[i] = a[i]*2;}
for (i = 0; i < 128; i++) {
  a[i] = a[0]*2;}
```

```
Examples:
```

```
for (i = 0; i < 128; i++) {
  a[i] = a[i]*2;}
for (i = 0; i < 128; i++) {
```
 $a[i] = a[0]*2;$ 

}

```
for (i = 1; i < 128; i++) {
  a[i] = a[0]*2;}
```

```
Examples:
```

```
for (i = 0; i < 128; i++) {
  a[i] = a[i]*2;}
for (i = 0; i < 128; i++) {
  a[i] = a[0]*2;}
for (i = 0; i < 128; i++) {
  a[i 64] = a[i] * 2;}
```

```
for (i = 1; i < 128; i++) {
  a[i] = a[0]*2;}
```
## Examples:

```
for (i = 0; i < 128; i++) {
   a[i] = a[i] * 2;}
for (i = 0; i < 128; i++) {
   a[i] = a[0]*2;}
for (i = 0; i < 128; i++) {
  a[i§64] = a[i] * 2;}
```

```
for (i = 1; i < 128; i++) {
  a[i] = a[0]*2;}
for (i = 0; i < 128; i++) {
  a[i 64] = a[i+64]*2;
```
}

## Schedule

• DOALL Loops

- Static
- Global Worklists
- Local Worklists

• Consider the following program:

There are 3 arrays:  $a, b, c$ . We want to compute

```
for (int i = 0; i < SIZE; i++) {
 c[i] = a[i] + b[i];}
```
Is this a DOALL loop?

• Consider the following program:

There are 3 arrays:  $a, b, c$ . We want to compute

```
for (int i = 0; i < SIZE; i++) {
 c[i] = a[i] + b[i];}
```
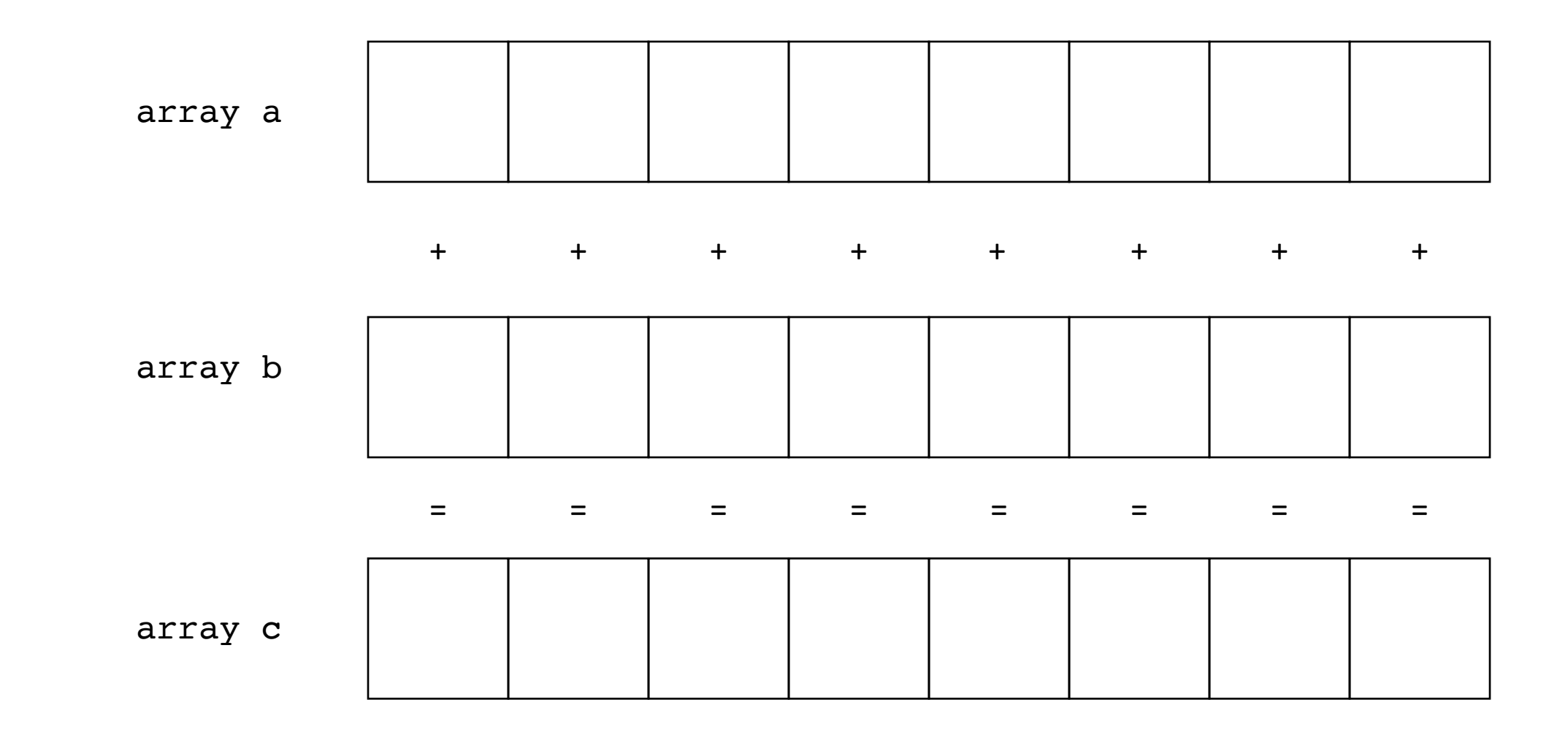

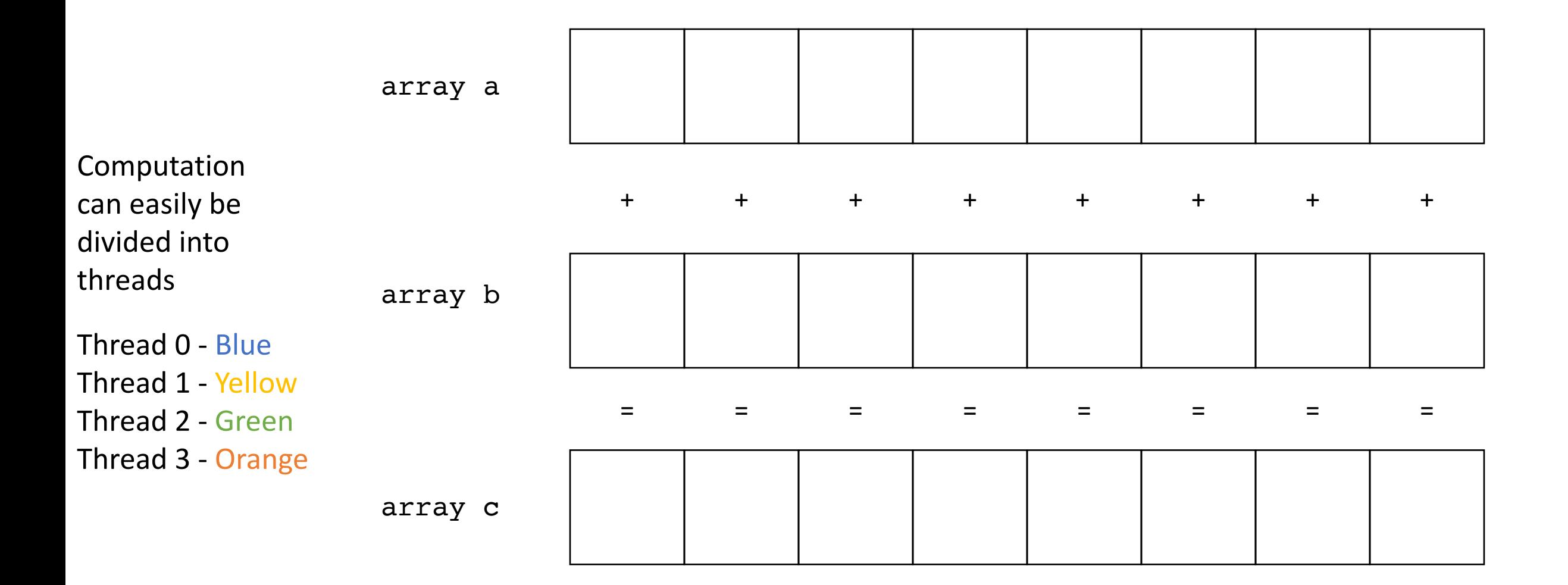

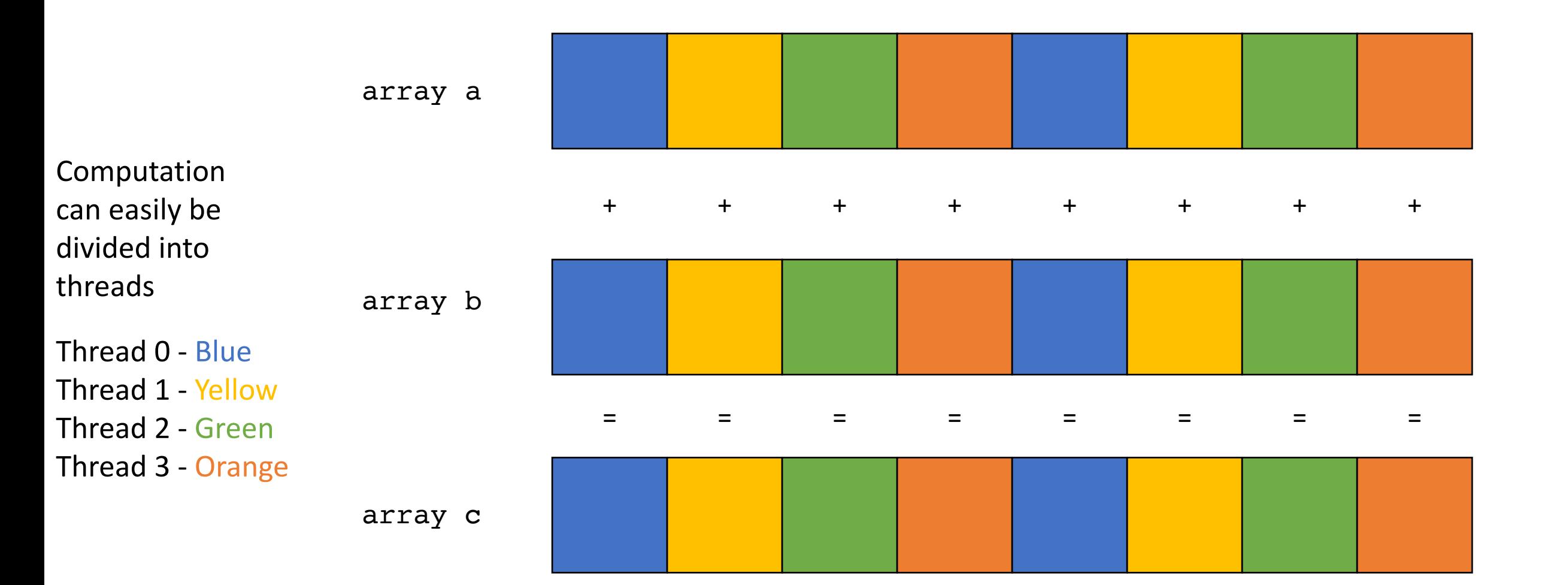

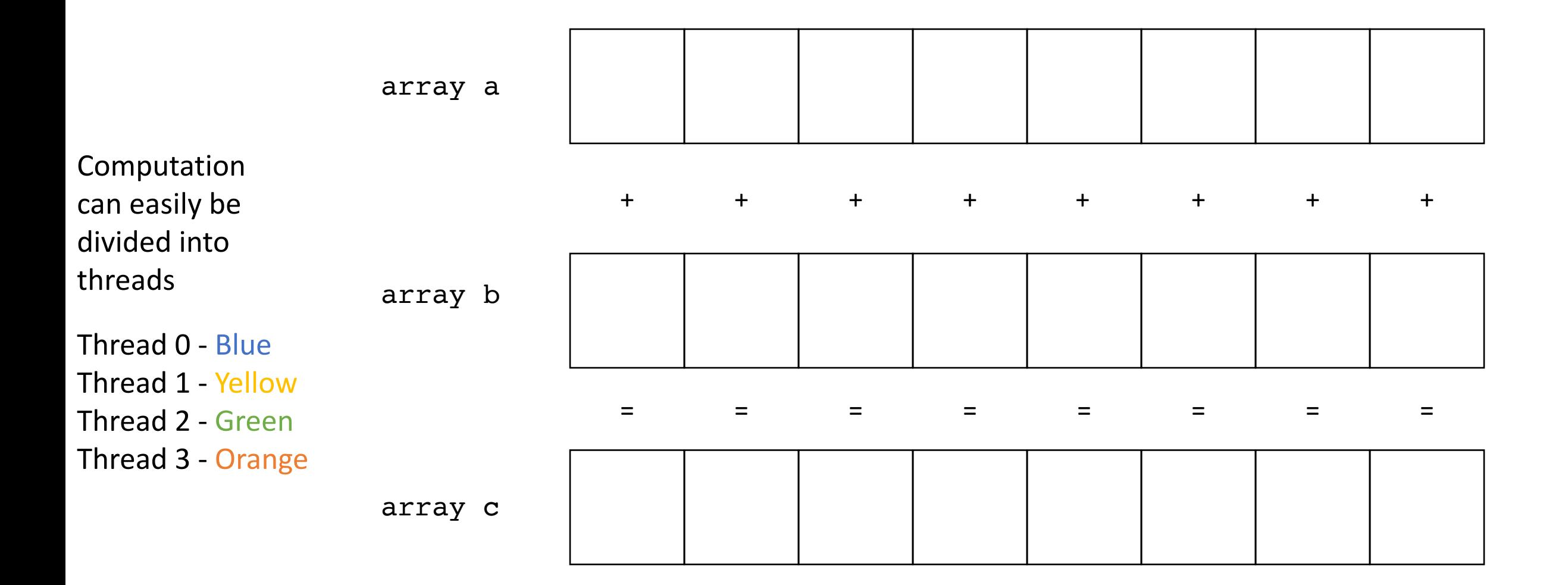

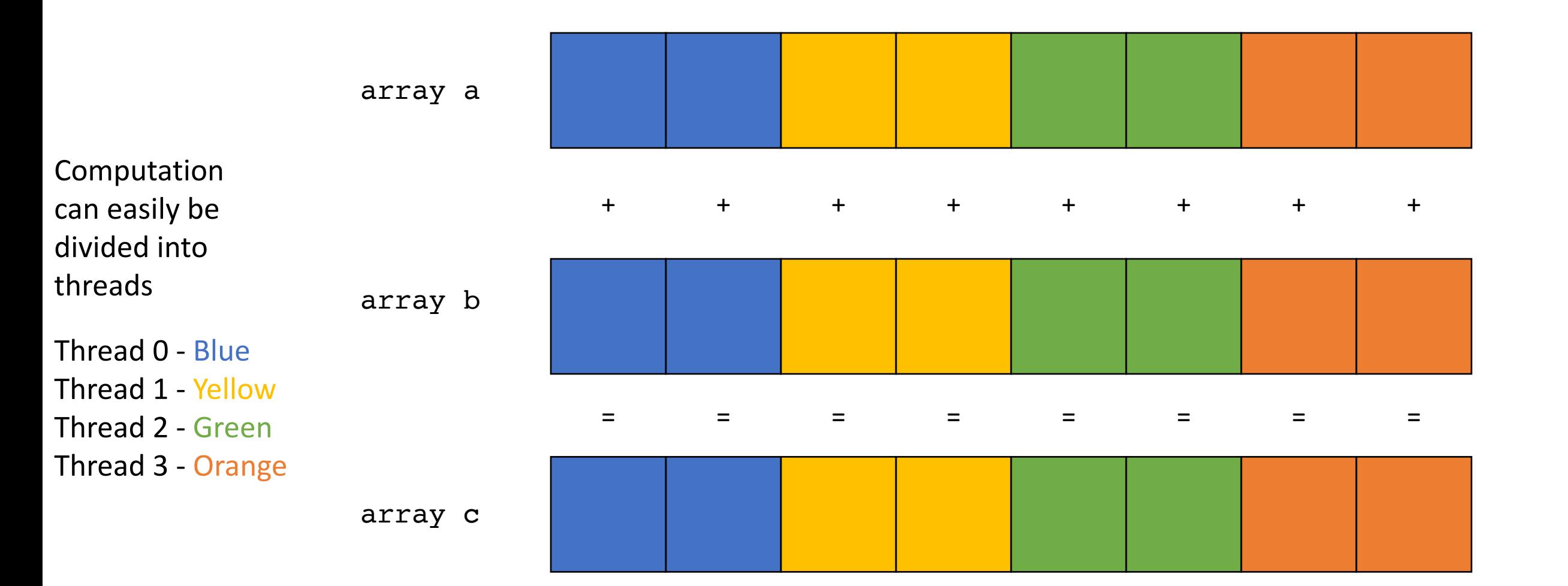

• Which one is more efficient?

- Which one is more efficient?
- These are called Parallel Schedules for DOALL Loops
- We will discuss several of them.

## Schedule

- DOALL Loops
- **Parallel Schedules:**
	- **Static**
	- Global Worklists
	- Local Worklists

## Static schedule

• Works well when loop iterations take similar amounts of time

```
void foo() {
...
  for (int x = 0; x < SIZE; x++) {
  // Each iteration takes roughly
  // equal time
  }
...
}
```
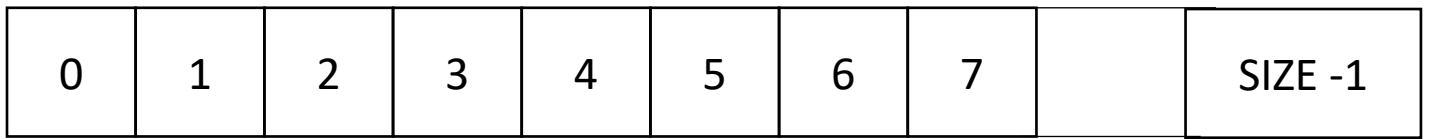

## Static schedule

• Works well when loop iterations take similar amounts of time

```
void foo() {
...
  for (int x = 0; x < SIZE; x++) {
  // Each iteration takes roughly
  // equal time
  }
...
}
                                              say SIZE / NUM_THREADS = 4
```
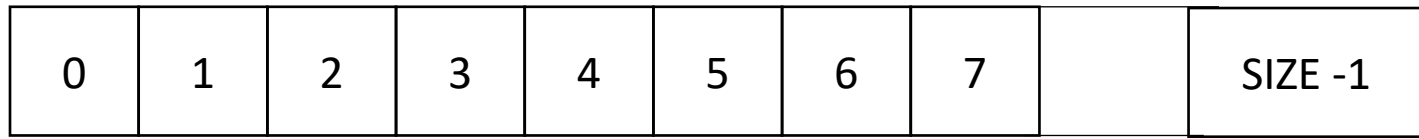
• Works well when loop iterations take similar amounts of time

```
void foo() {
...
  for (int x = 0; x < SIZE; x++) {
  // Each iteration takes roughly
 // equal time
  }
...
}
 0 | 1 | 2 | 3 | 4 | 5 | 6 | 7 |     | SIZE -1
                                         say SIZE / NUM_THREADS = 4
    Thread 0 Thread 1 Thread N
```
• Works well when loop iterations take similar amounts of time

```
void foo() {
...
  for (int x = 0; x < SIZE; x++) {
  // Each iteration takes roughly
  // equal time
  }
...
}
```
make a new function with the for loop inside. Pass all needed variables as arguments. Take an extra argument for a thread id

• Works well when loop iterations take similar amounts of time

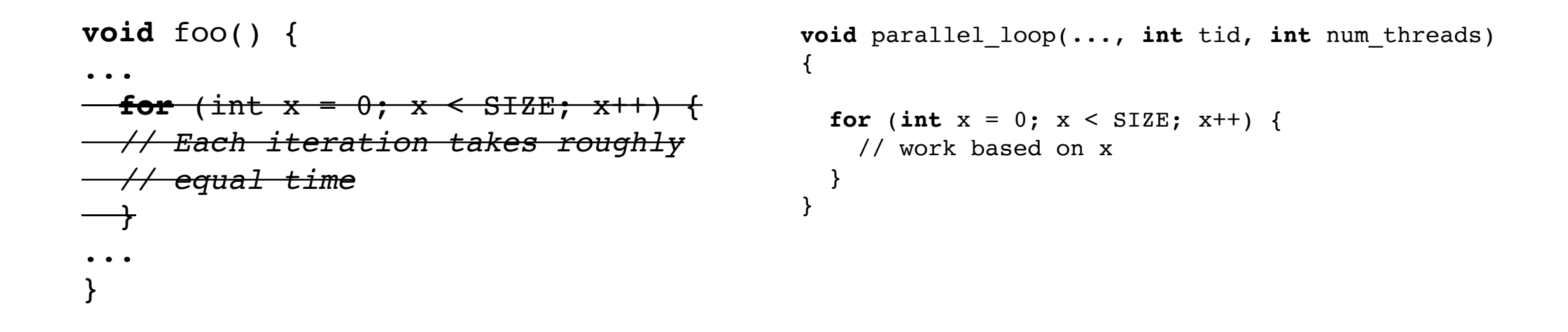

make a new function with the for loop inside. Pass all needed variables as arguments. Take an extra argument for a thread id

• Works well when loop iterations take similar amounts of time

```
void foo() {
...
for (int x = 0; x < SIZE; x++) {
// Each iteration takes roughly
  // equal time
  }
...
}
                                              void parallel_loop(..., int tid, int num_threads) 
                                              \{int chunk size = SIZE / NUM THREADS;
                                                for (int x = 0; x < SIZE; x++) {
                                                  // work based on x
                                                }
                                               }
```
• Works well when loop iterations take similar amounts of time

```
void foo() {
...
for (int x = 0; x < SIZE; x++) {
// Each iteration takes roughly
  // equal time
  }
...
}
                                               void parallel_loop(..., int tid, int num_threads) 
                                               {
                                                 int chunk size = SIZE / NUM THREADS;
                                                 int start = chunk size * tid;
                                                 int end = start + chunk size;
                                                 for (int x = start; x < end; x++) {
                                                   // work based on x
                                                 }
                                               }
```
• Works well when loop iterations take similar amounts of time

```
void foo() {
...
  for (int t = 0; t < NUM THREADS; t++) {
    spawn(parallel loop(..., t, NUM THREADS))
  }
  join();
\cdots}
                                                            void parallel_loop(..., int tid, int num_threads) 
                                                            \mathcal{L}int chunk size = SIZE / NUM THREADS;
                                                              int start = chunk size * tid;
                                                              int end = start + chunk size;
                                                              for (int x = start; x < end; x++) {
                                                                // work based on x
                                                              }
                                                            }
```
You will need to adapt the thread spawn, join to C++

Spawn threads

• Example, 2 threads/cores, array of size 8

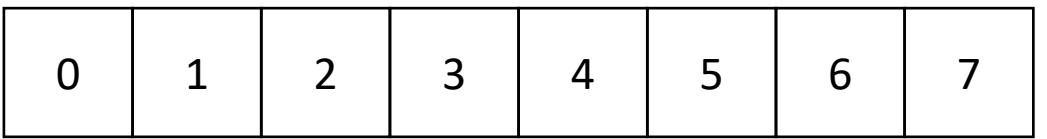

```
chunk size = ?
```

```
0: start = ?
1: start = ?
```
 $0: end = ?$ 1: end = ?

thread 0 thread 1

#### **void** parallel\_loop(..., **int** tid, **int** num\_threads)  $\mathcal{L}$

```
int chunk_size = SIZE / NUM_THREADS;
int start = chunk size * tid;
int end = start + chunk_size;
for (int x = start; x < end; x++) {
  // work based on x
}
```
}

• Example, 2 threads/cores, array of size 8

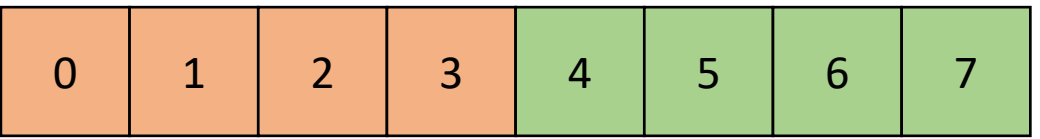

```
thread 0 thread 1
     chunk size = 40: start = 0 1: start = 40: end = 41: end = 8
```

```
void parallel_loop(..., int tid, int num_threads) 
\mathcal{L}
```

```
int chunk_size = SIZE / NUM_THREADS;
int start = chunk size * tid;
int end = start + chunk_size;
for (int x = start; x < end; x++) {
  // work based on x
}
```
}

# End example

• Example, 2 threads/cores, array of size 9

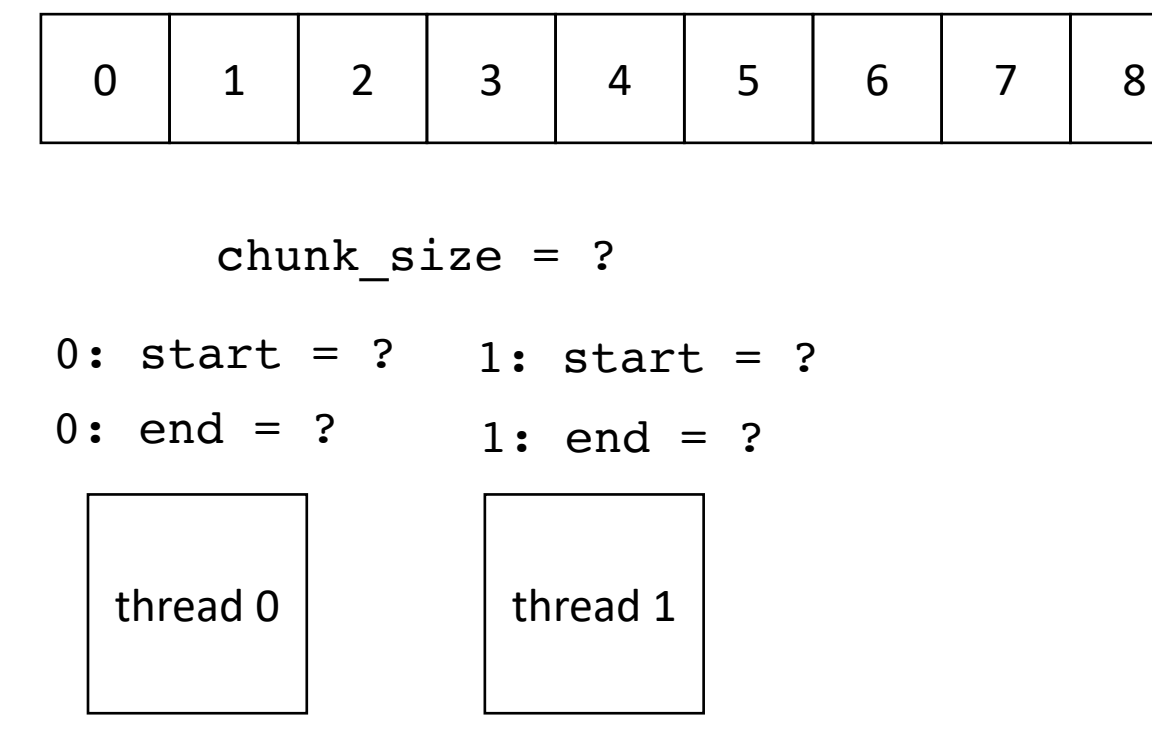

**void** parallel\_loop(..., **int** tid, **int** num\_threads) {

```
int chunk_size = SIZE / NUM_THREADS;
int start = chunk_size * tid;
int end = start + chunk size;
for (int x = start; x < end; x++) {
 // work based on x
}
```
}

• Example, 2 threads/cores, array of size 9

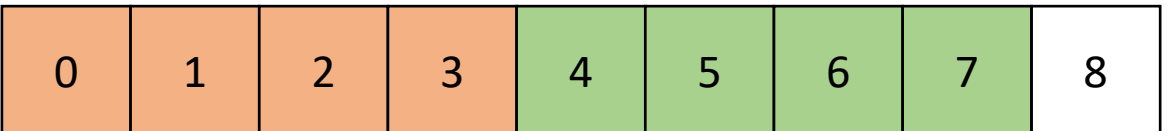

$$
\begin{array}{rcl}\n\text{chunk\_size} & = & 4 \\
0: \text{start} & = & 0 & 1: \text{start} = 4 \\
0: \text{end} & = & 4 & 1: \text{end} = 8 \\
\hline\n\text{thread 0}\n\end{array}
$$

**void** parallel\_loop(..., **int** tid, **int** num\_threads) {

```
int chunk_size = SIZE / NUM_THREADS;
int start = chunk size * tid;
int end = start + chunk size;
for (int x = start; x < end; x++) {
 // work based on x
}
```
}

• Example, 2 threads/cores, array of size 9

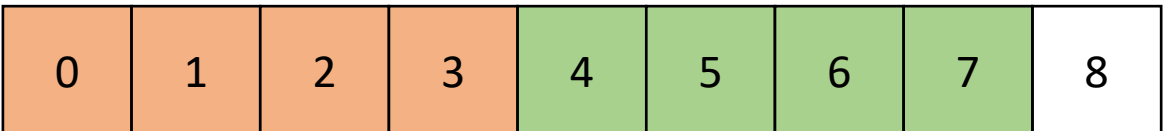

$$
\begin{array}{rcl}\n\text{chunk\_size} & = & 4 \\
0: \text{start} & = & 0 & 1: \text{start} = 4 \\
0: \text{end} & = & 4 & 1: \text{end} = 8 \\
\hline\n\text{thread 0}\n\end{array}
$$

**void** parallel\_loop(..., **int** tid, **int** num\_threads) {

```
int chunk size = SIZE / NUM THREADS;
 int start = chunk size * tid;
 int end = start + chunk_size; 
 if (tid == num threads - 1) {
   end = SIZE;\mathcal{L}for (int x = start; x < end; x++) {
   // work based on x
  }
}
```
#### last thread gets more work

• Example, 2 threads/cores, array of size 9

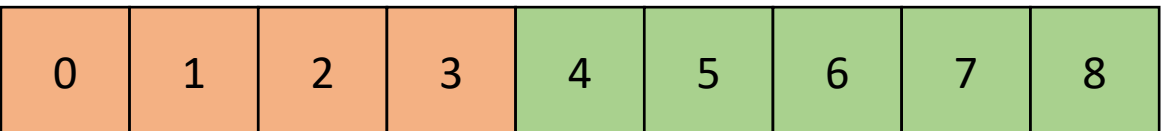

$$
\begin{array}{rcl}\n\text{chunk\_size} & = & 4 \\
0: \text{start} & = & 0 & 1: \text{start} = 4 \\
0: \text{end} & = & 4 & 1: \text{end} = ? \\
\hline\n\text{thread 0}\n\end{array}
$$

**void** parallel\_loop(..., **int** tid, **int** num\_threads)  $\left\{ \right.$ 

```
int chunk_size = SIZE / NUM_THREADS;
 int start = chunk size * tid;
 int end = start + chunk size;
 if (tid == num threads - 1) {
   end = SIZE;\mathcal{L}for (int x = start; x < end; x++) {
   // work based on x
  }
}
```
• Example, 2 threads/cores, array of size 9

last thread gets more work

What is the worst case?

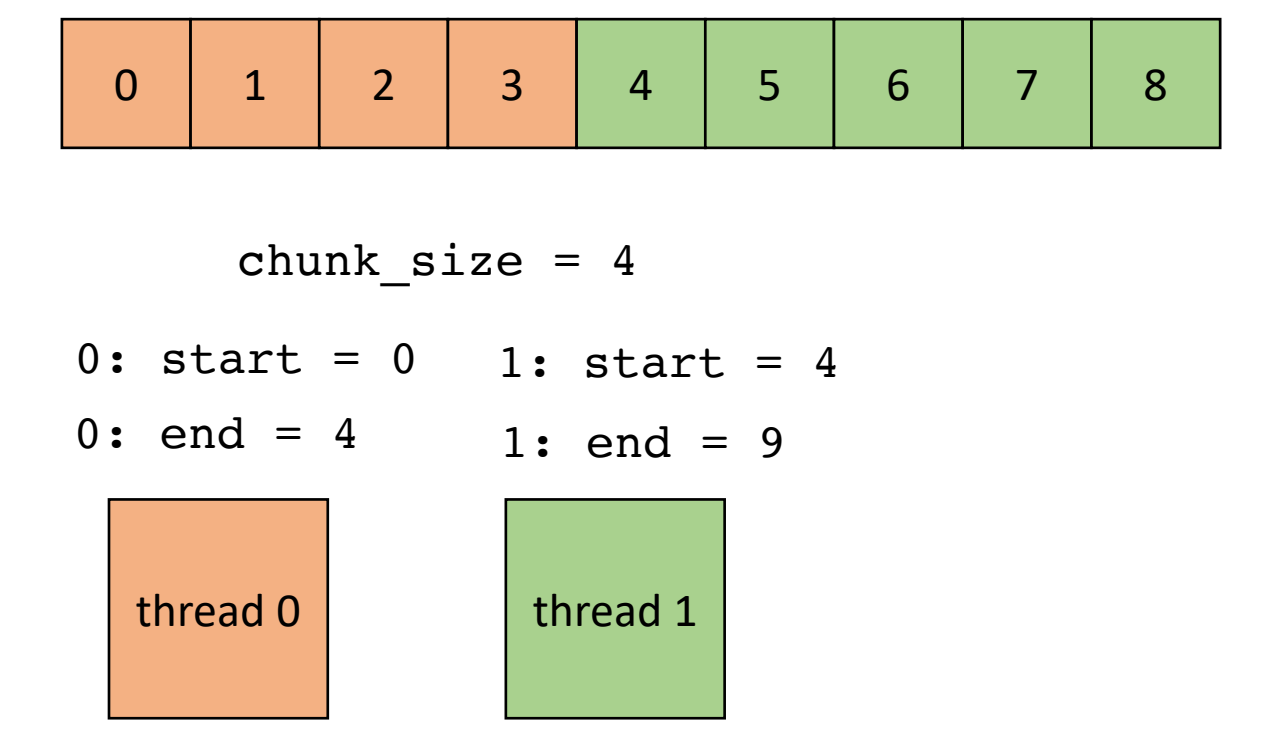

**void** parallel\_loop(..., **int** tid, **int** num\_threads)  $\left\{ \right.$ 

```
int chunk size = SIZE / NUM THREADS;
  int start = chunk size * tid;
 int end = start + chunk size;
 if (tid == num threads - 1) {
   end = SIZE;\mathcal{L}for (int x = start; x < end; x++) {
   // work based on x
  }
}
```
# End example

• Example, 2 threads/cores, array of **size 9** ceiling division, this will distribute

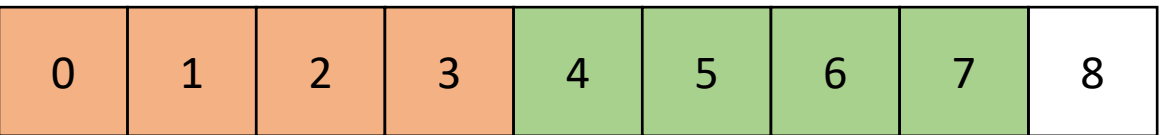

```
thread 0 thread 1
     chunk size = 40: start = 0 1: start = 40: end = 41: end = 8
```
uneven work in the last thread to all other threads

```
void parallel_loop(..., int tid, int num_threads) 
{
  int chunk size =
  (SIZE+(NUM_THREADS-1))/NUM_THREADS;
  int start = chunk size * tid;
  int end = start + chunk size;
  for (int x = start; x < end; x++) {
    // work based on x
  }
}
```
• Example, 2 threads/cores, array of size 9

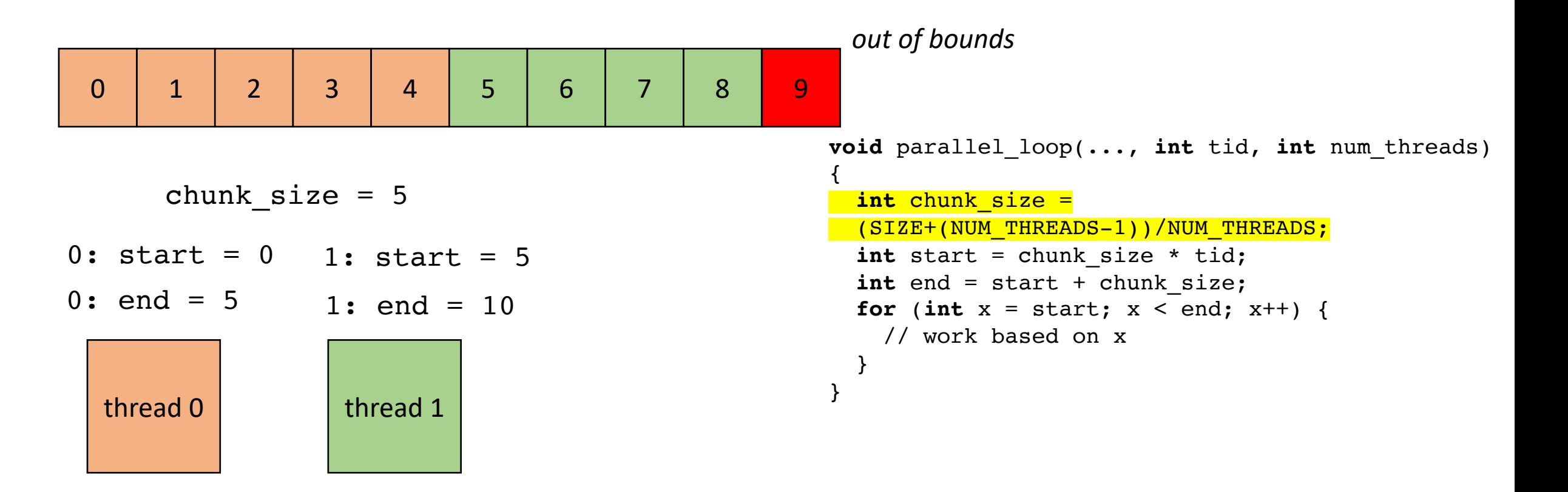

• Example, 2 threads/cores, array of size 9

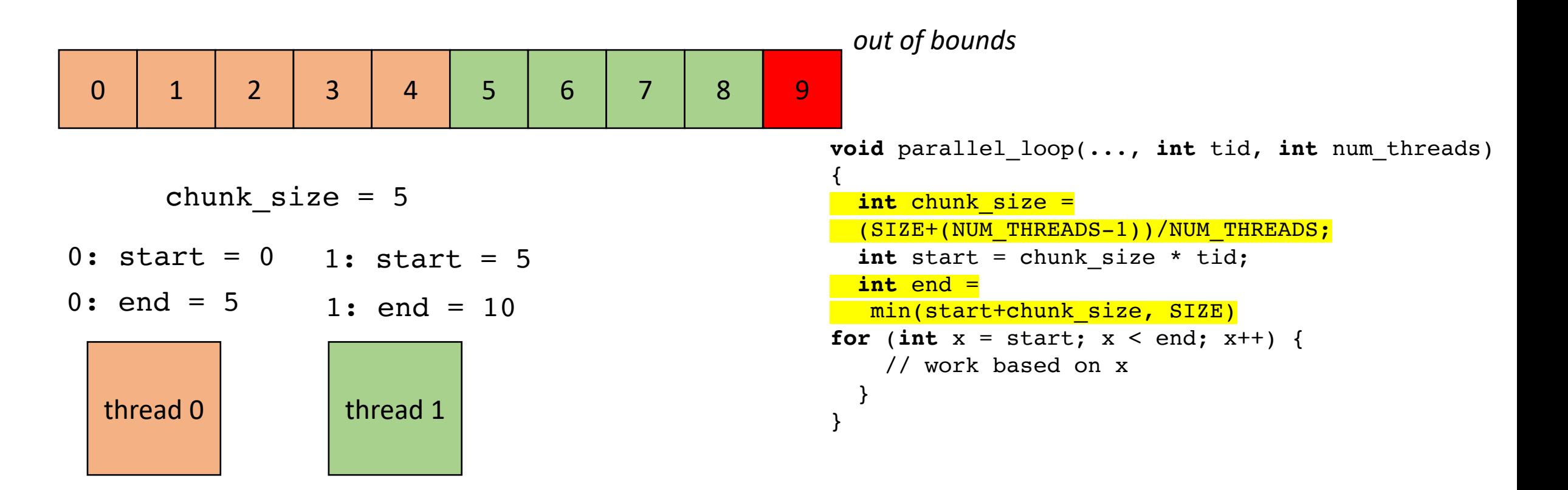

• Example, 2 threads/cores, array of size 9

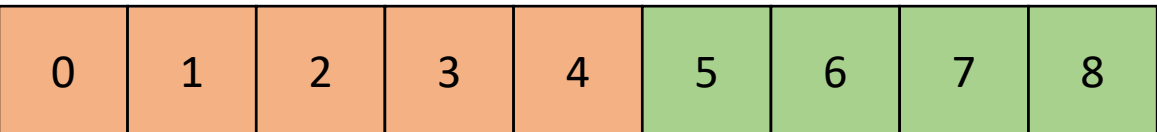

```
thread 0 thread 1
     chunk size = 50: start = 00: end = 51: start = 51: end = 9
```
most threads do equal amounts of work, last thread may do less.

Which one is better/worse? Max slowdown for last thread does all the extra work?

Max slowdown for ceiling?

```
void parallel_loop(..., int tid, int num_threads) 
{
  int chunk size =
  (SIZE+(NUM_THREADS-1))/NUM_THREADS;
  int start = chunk size * tid;
  int end =
  min(start+chunk_size, SIZE)
for (int x = start; x < end; x++) {
    // work based on x
  }
}
```
# End example

# Schedule

• DOALL Loops

#### • **Parallel Schedules:**

- Static
- **Global Worklists**
- Local Worklists

- Tasks are not balanced
- Appears in lots of emerging workloads

- Tasks are not balanced
- Appears in lots of emerging workloads

social network analytics where threads are parallel across users

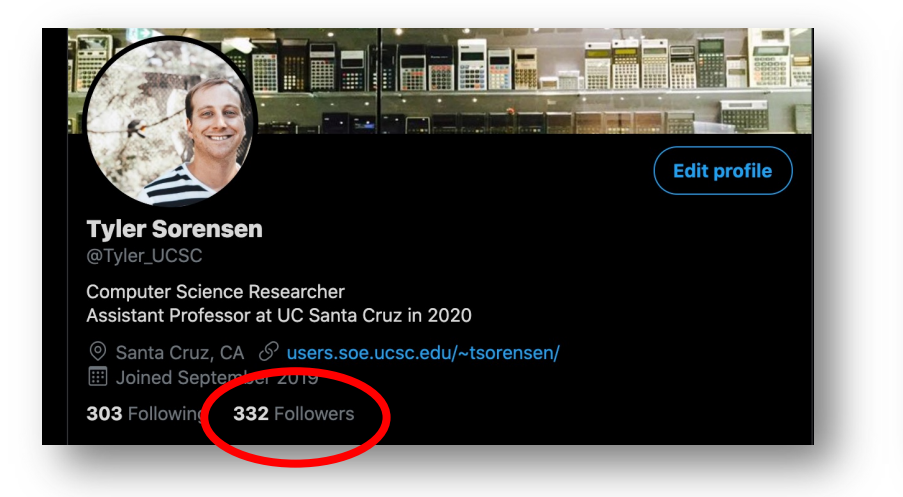

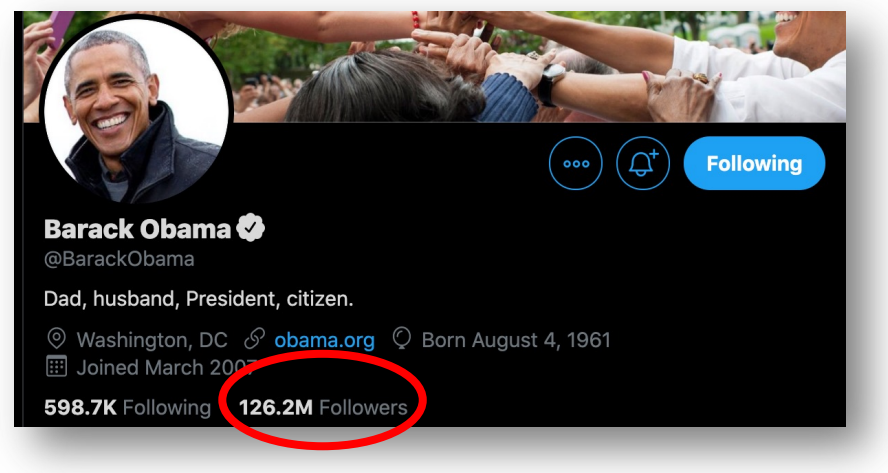

- Independent iterations have different amount of work to compute
- Threads with longer tasks take longer to compute.
- Threads with shorter tasks are under utilized.

```
for (x = 0; x < SIZE; x++) {
  for (y = x; y < SIZE; y++) {
    a[x,y] = b[x,y] + c[x,y];}
}
```
irregular (or unbalanced) parallelism: each x iteration performs different amount of work.

- Calculate imbalance cost if x is chunked:
	- Thread 1 takes iterations 0 SIZE/2
	- Thread 2 takes iterations SIZE/2 SIZE

```
for (x = 0; x < SIZE; x++) {
  for (y = x; y < SIZE; y++) {
   a[x,y] = b[x,y] + c[x,y];}
}
```
- Calculate imbalance cost if x is chunked:
	- Thread 1 takes iterations 0 SIZE/2
	- Thread 2 takes iterations SIZE/2 SIZE

```
Calculate how much total work:
```
total\_work = 
$$
\sum_{n=0}^{SIZE} n
$$

```
for (x = 0; x < SIZE; x++) {
  for (y = x; y < SIZE; y++) {
    a[x,y] = b[x,y] + c[x,y];}
}
```
- Calculate imbalance cost if x is chunked:
	- Thread 1 takes iterations 0 SIZE/2
	- Thread 2 takes iterations SIZE/2 SIZE

```
Calculate how much total work:
```

$$
total\_work = \sum_{n=0}^{SIZE} n
$$

Calculate work done by first thread:

```
for (x = 0; x < SIZE; x++) {
  for (y = x; y < SIZE; y++) {
    a[x,y] = b[x,y] + c[x,y];}
}
```

$$
t1\_\text{work} = \sum_{n=0}^{SIZE/2} n
$$

- Calculate imbalance cost if x is chunked:
	- Thread 1 takes iterations 0 SIZE/2
	- Thread 2 takes iterations SIZE/2 SIZE

```
total_work = \, \sum\, nSIZE
```
 $n = 0$ 

Calculate work done by first thread:

Calculate how much total work:

```
for (x = 0; x < SIZE; x++) {
  for (y = x; y < SIZE; y++) {
    a[x,y] = b[x,y] + c[x,y];}
}
```

$$
t1\_\text{work} = \sum_{n=0}^{SIZE/2} n
$$

Calculate work work done by second thread:

t2 work = total work  $- t1$  work

Calculate how much total work:

Example:  $SIZE = 64$ 

total work =  $2016$ t2\_work = 496 t1\_work = 1520

t1 does ~3x more work than t2

Only provides ~1.3x speedup

*Potential solution:* Have T1 do only ¼ of the iterations Gives a better speedup of 1.77x

*Not a feasible solution because often times load imbalance is not given by a static equation on loop bounds!*

$$
total\_work = \sum_{n=0}^{SIZE} n
$$

Calculate work done by first thread:

$$
t1\_\text{work} = \sum_{n=0}^{SIZE/2} n
$$

Calculate work work done by second thread:

t2 work = total work  $- t1$  work

# Work stealing

• Tasks are dynamically assigned to threads.

• Pros

- Simple to implement
- Cons:
	- High contention on global counter
	- Potentially bad memory locality.

• Global worklist: threads take tasks (iterations) dynamically

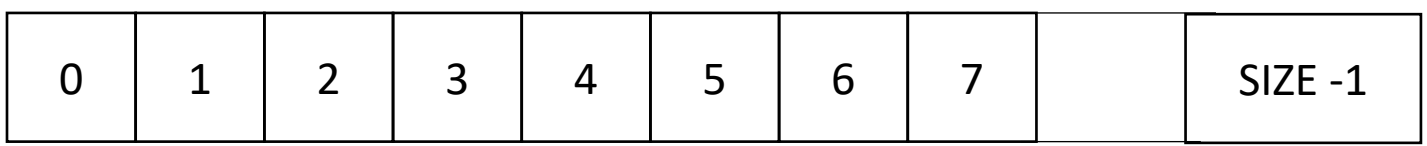

*cannot color initially!*

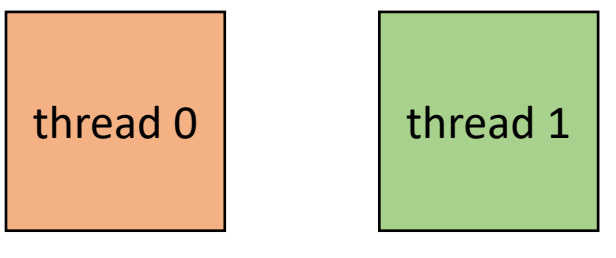

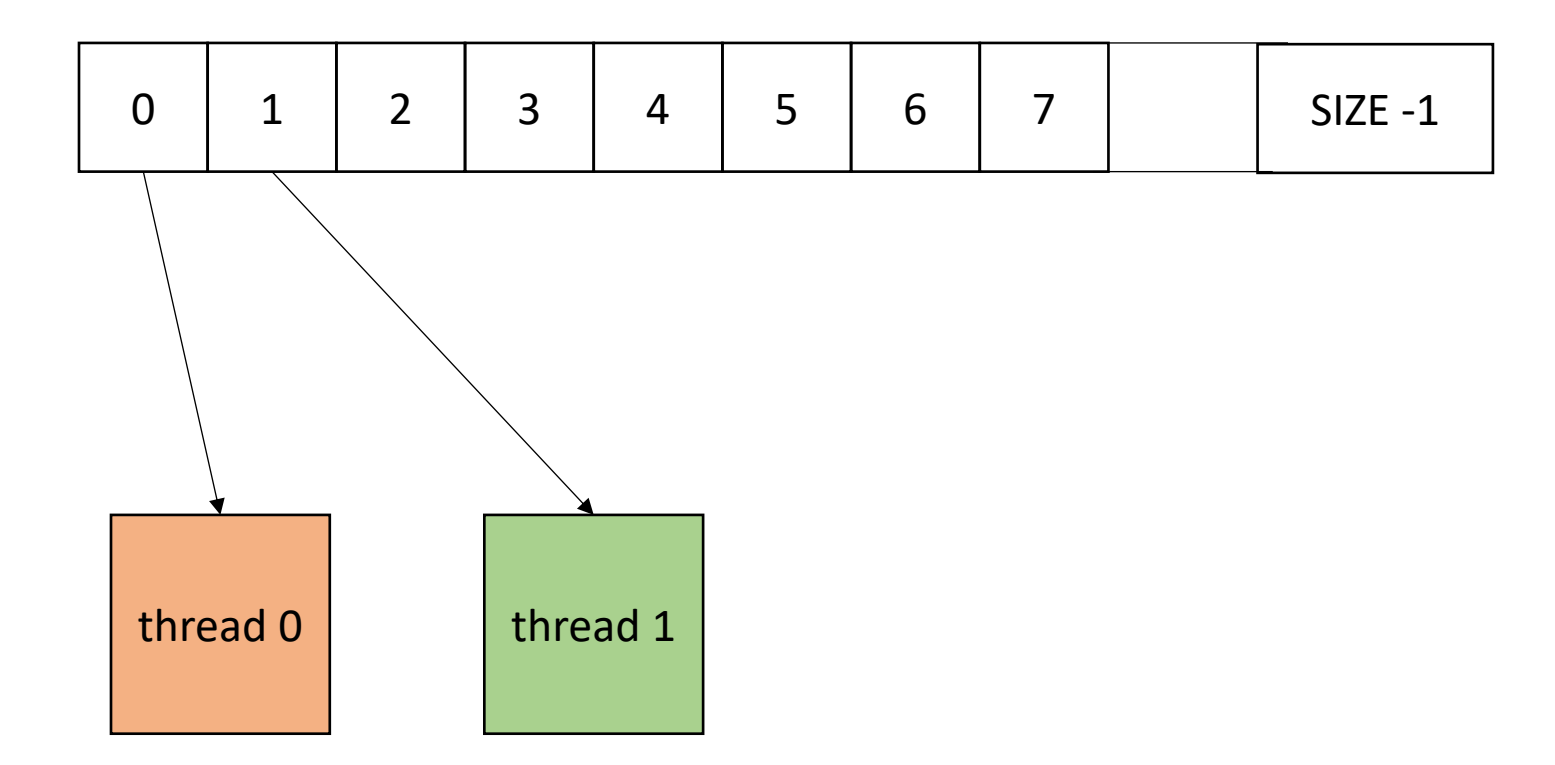

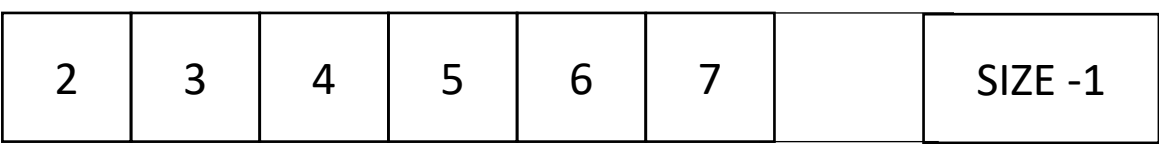

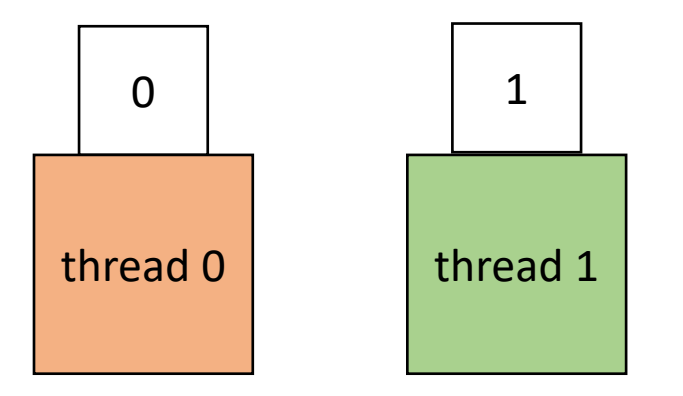

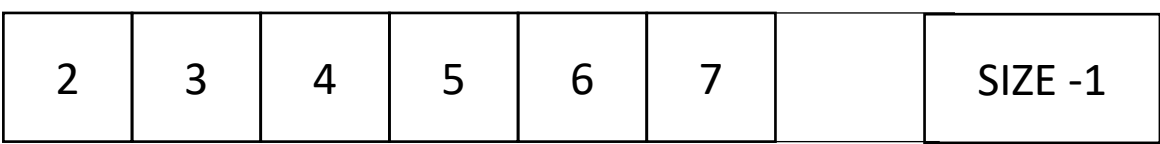

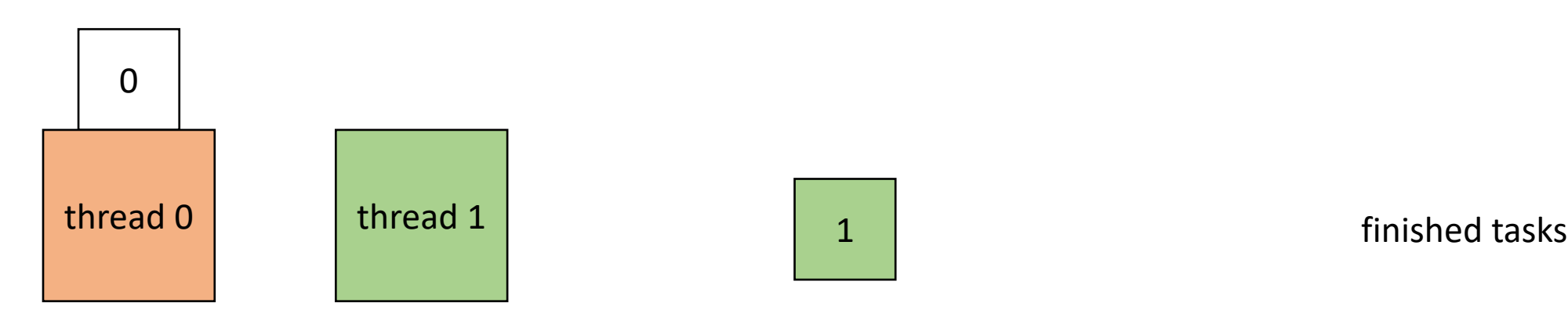

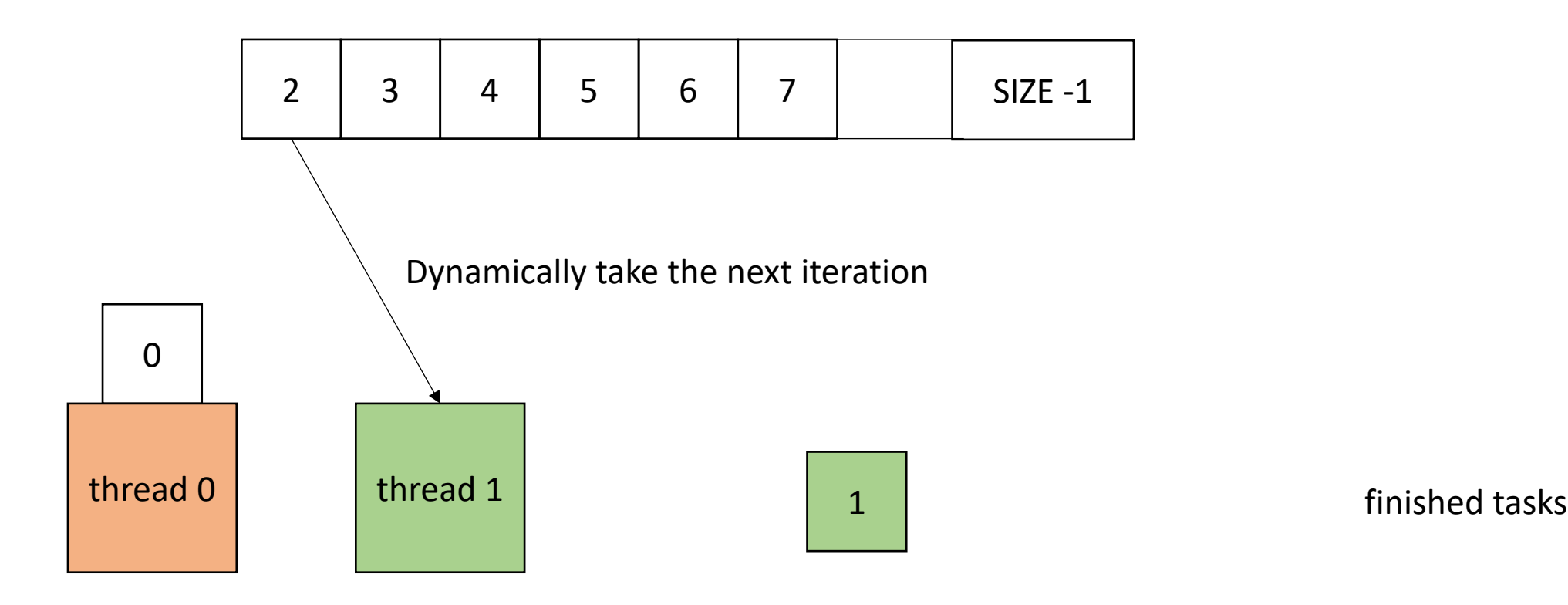
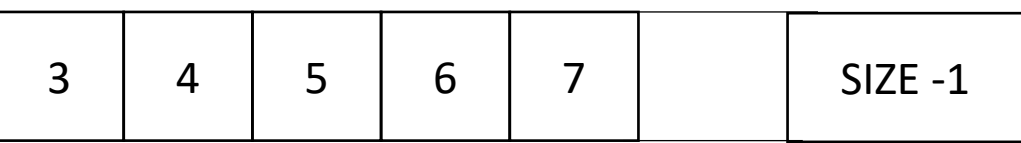

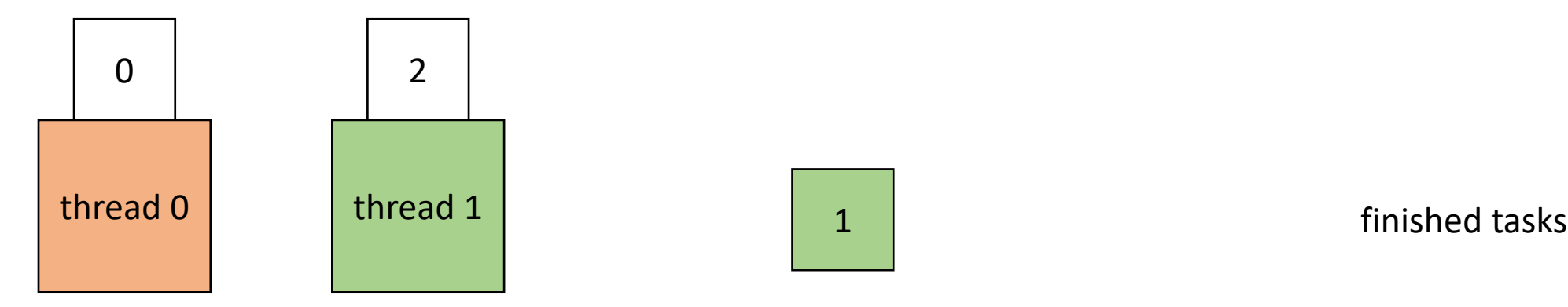

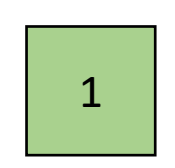

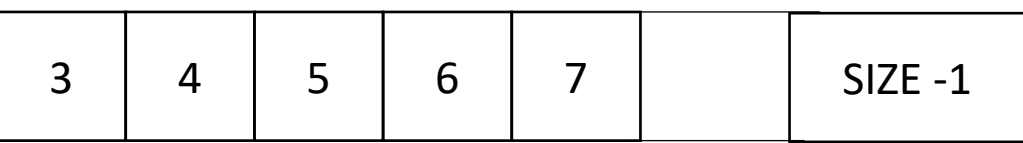

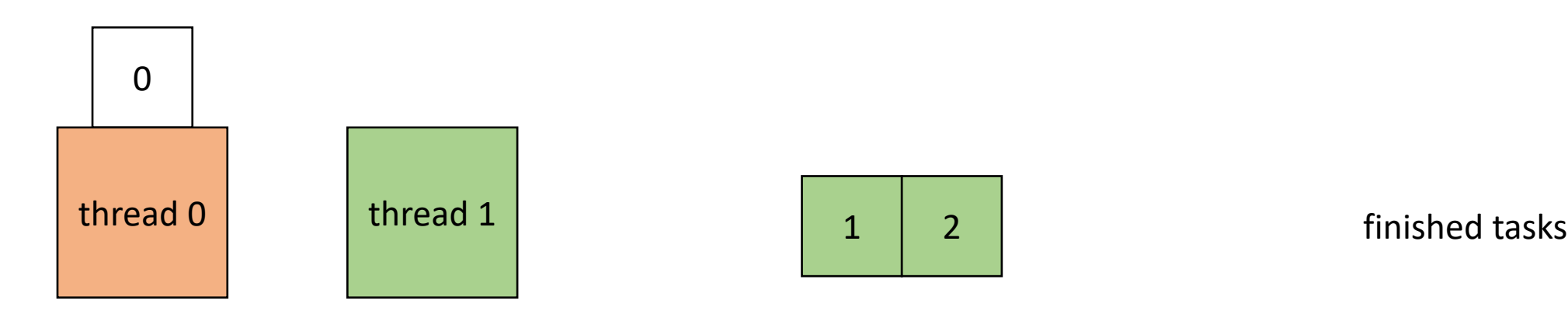

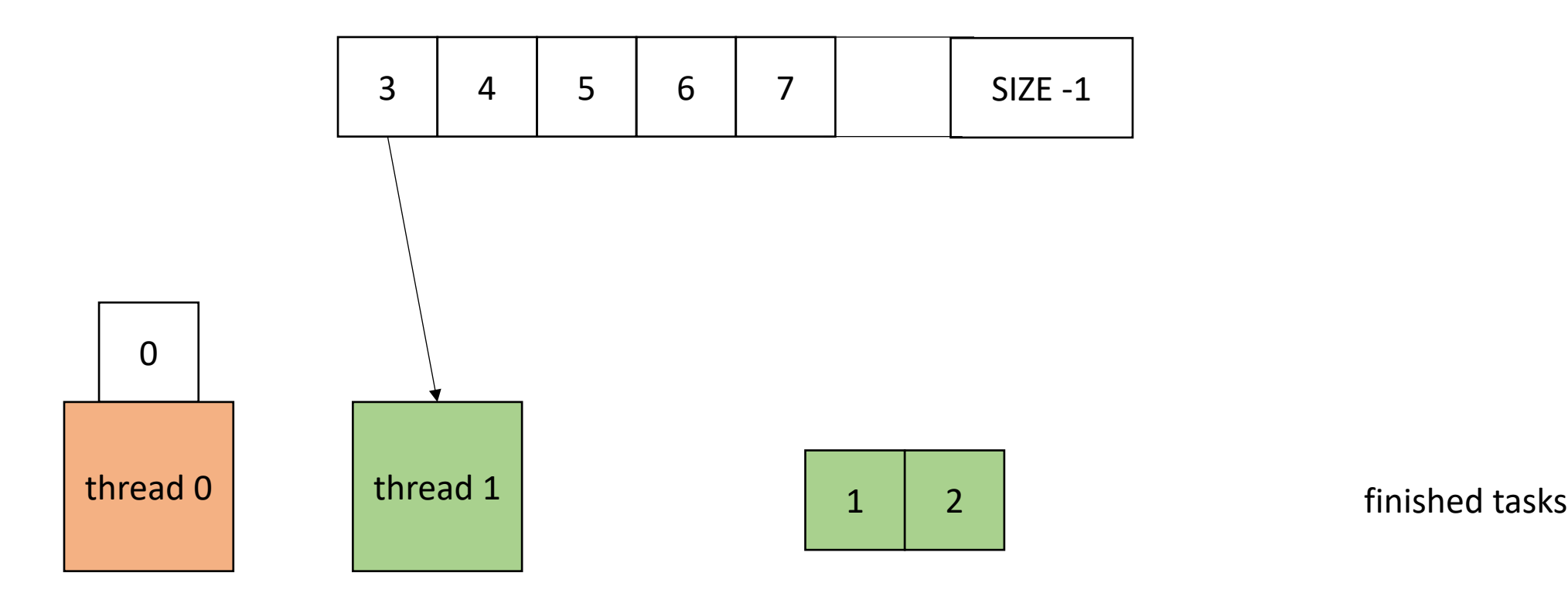

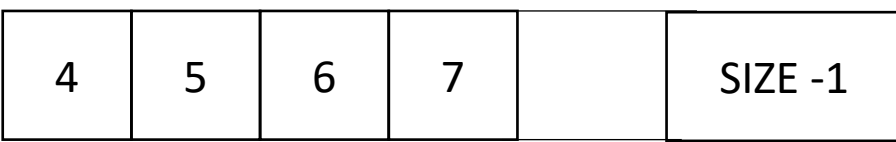

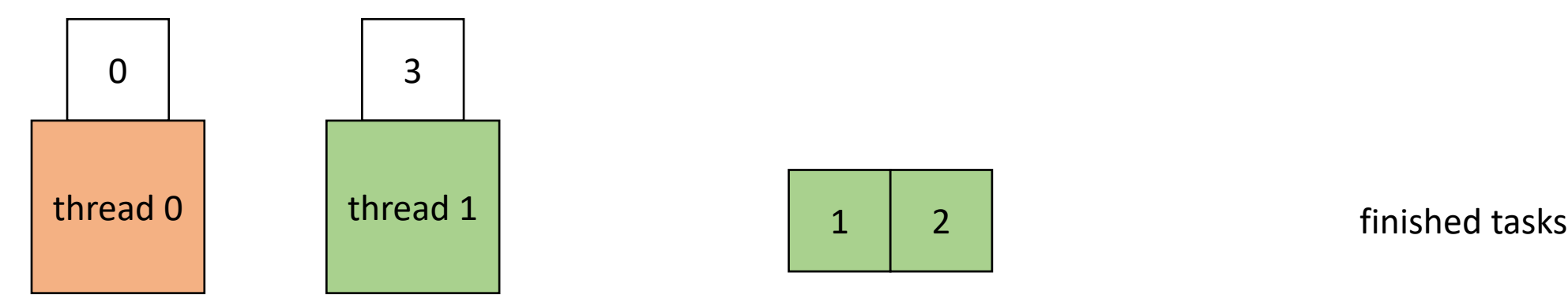

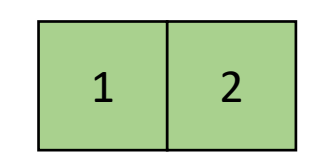

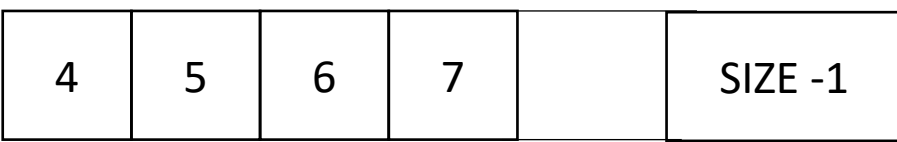

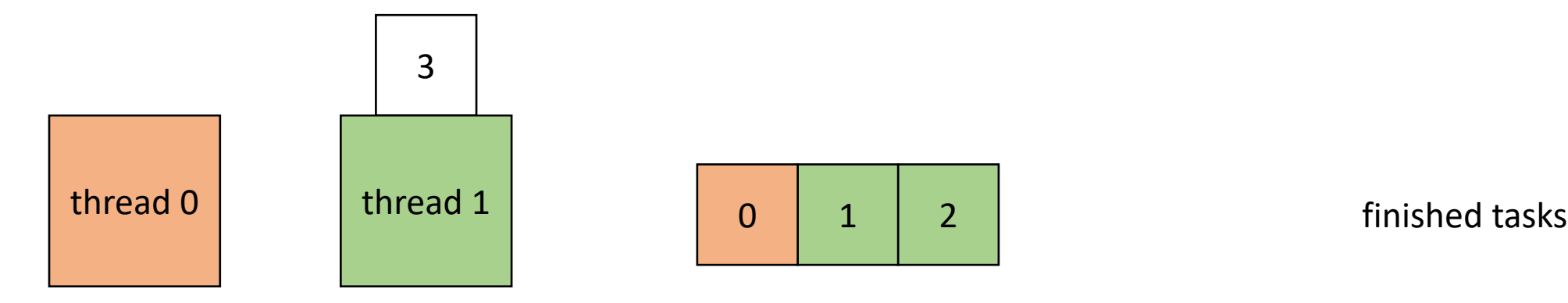

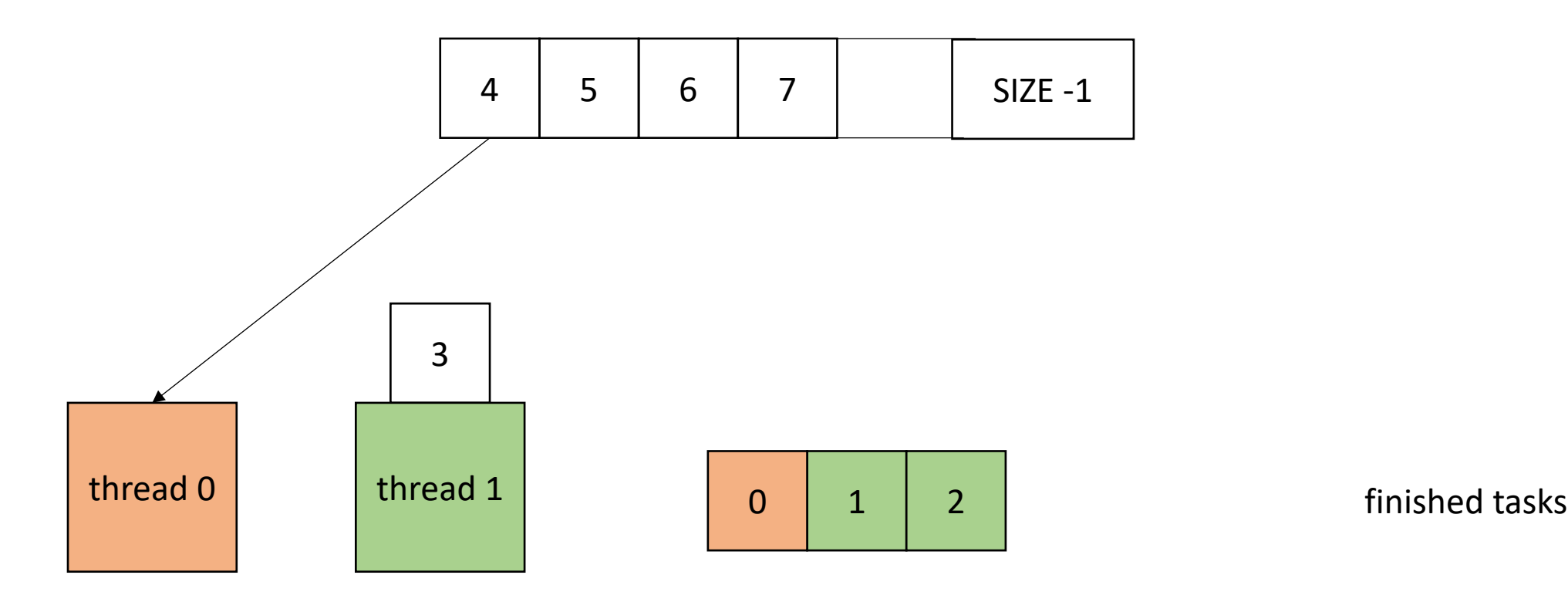

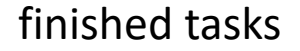

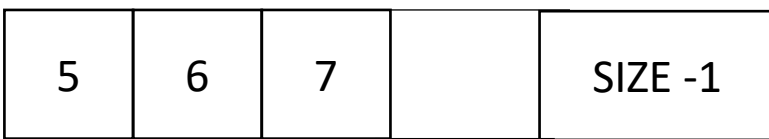

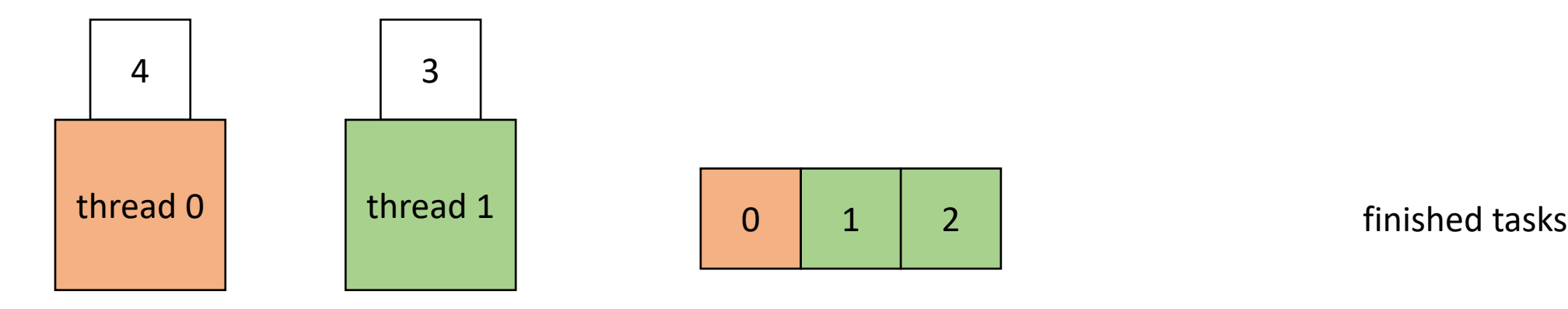

## End example

• How to implement

```
void foo() {
   ...
  for (x = 0; x < SIZE; x++) {
     // dynamic work based on x
  }
   \bullet\bullet\bullet}
```
#### • How to implement

} } **void** foo() { ...  $for (x = 0; x < SIZE; x++)$ // dynamic work based on x } ... }

```
void parallel_loop(...) {
```

```
for (x = 0; x < SIZE; x++) {
  // dynamic work based on x
```
Replicate code in a new function. Pass all needed variables as arguments.

#### • How to implement

**void** foo() { ... **for**  $(x = 0; x <$  SIZE;  $x++$ ) { // dynamic work based on x  $\longrightarrow$ ... }

**atomic\_int** x(0); **void** parallel\_loop(...) { **for** (x = 0; x < SIZE; x++) { // dynamic work based on x } }

move loop variable to be a global atomic variable

#### • How to implement

**atomic\_int** x(0); **void** parallel\_loop(...) { **for** (int local  $x = ?$ ?  $local x <$  SIZE; local  $x = ??$ ) { // dynamic work based on x } } **void** foo() { ...  $for (x = 0; x < SIZE; x++)$ // dynamic work based on x } ... }

change loop bounds in new function to use a local variable using global variable.

}

• How to implement

*These must be atomic updates!*

**void** foo() {

```
...
  for (x = 0; x < SIZE; x++) {
    // dynamic work based on x
  }
  ...
}
```

```
atomic_int x(0);
void parallel_loop(...) {
  for (int local x = atomic fetch add(x,1);local x < SIZE;
           local x = atomic fetch add(x,1)) {
     // dynamic work based on x
 }
```
change loop bounds in new function to use a local variable using global variable.

#### • How to implement

```
void foo() {
   ...
  for (t = 0; x < THREADS; t++) {
    spawn(parallel loop);
  }
  join();
   ...
}
                                                    atomic_int x(0);
                                                    void parallel_loop(...) {
                                                      for (int local x = atomic fetch add(x,1);
                                                              local x < SIZE;
                                                              local x = atomic fetch add(x,1)) {
                                                         // dynamic work based on x
                                                     }
                                                    }
```
Spawn threads in original function and join them afterwards

You will have to change to C++ syntax for the homework!

• Global worklist: threads take tasks (iterations) dynamically

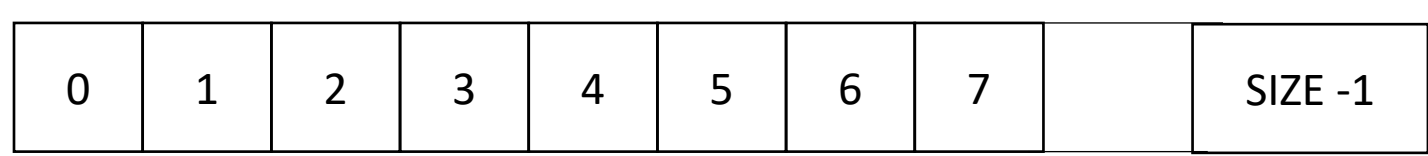

 $three$ d 0 thread 1

```
x: 0
0 - local x - UNDEF
1 - local x - UNDEF
```

```
atomic_int x(0);
void parallel_loop(...) {
 for (int local x = atomic fetch add(x,1);local x < SIZE;
           local x = atomic fetch add(x,1)) {
     // dynamic work based on x
 }
}
```
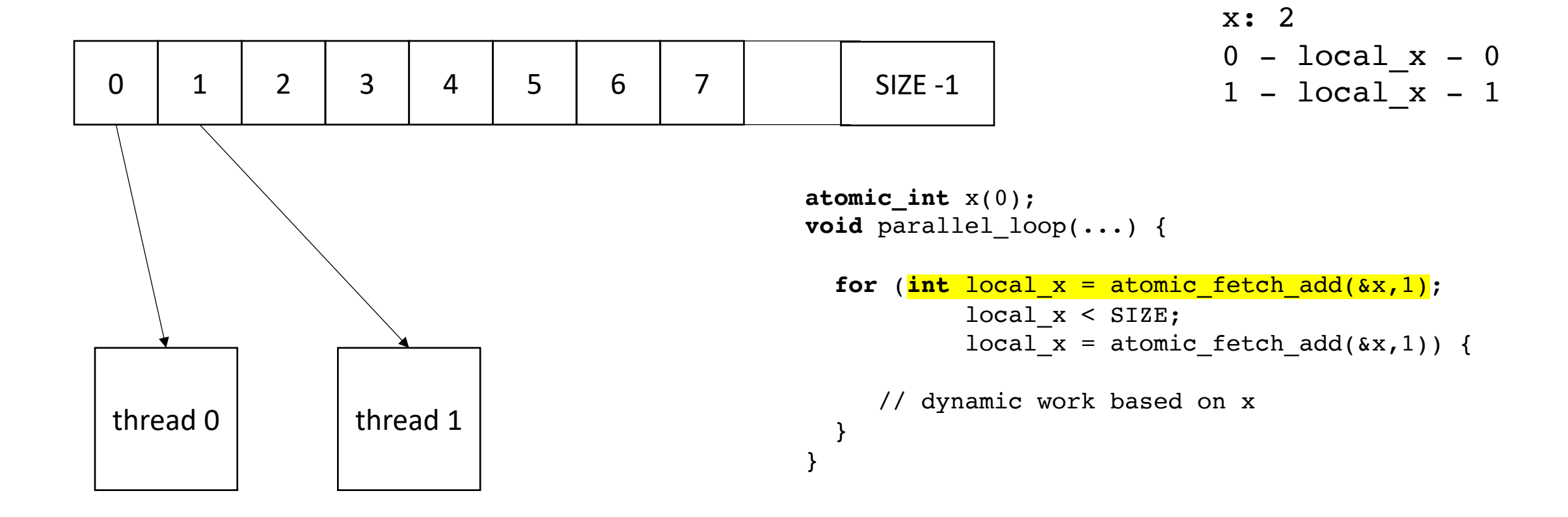

• Global worklist: threads take tasks (iterations) dynamically

}

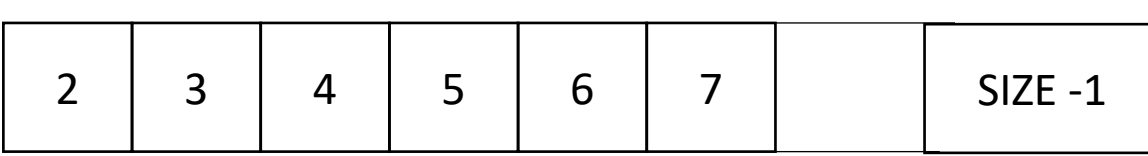

$$
\begin{array}{rcl}\n\text{x: } & 2 \\
0 & -\text{local}_x - 0 \\
1 & -\text{local}_x - 1\n\end{array}
$$

```
atomic_int x(0);
void parallel_loop(...) {
 for (int local x = atomic fetch add(x,1);local x < SIZE;
           local x = atomic fetch add(x,1)) {
     // dynamic work based on x
 }
```
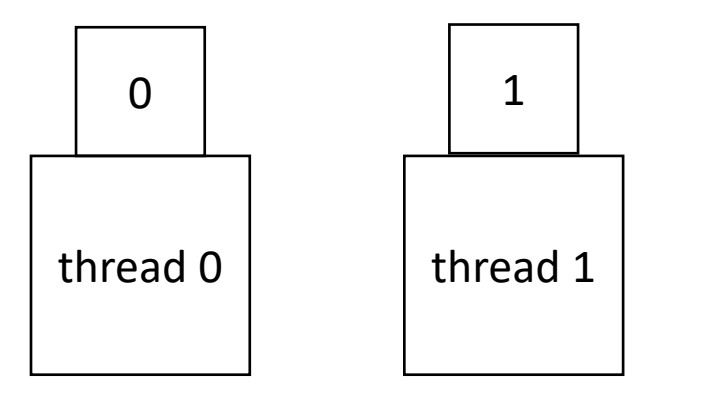

• Global worklist: threads take tasks (iterations) dynamically

}

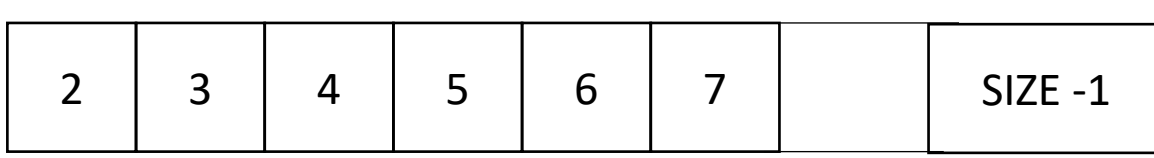

$$
\begin{array}{rcl}\n\text{x: } & 2 \\
0 & -\text{local}_x - 0 \\
1 & -\text{local}_x - 1\n\end{array}
$$

```
atomic_int x(0);
void parallel_loop(...) {
 for (int local x = atomic fetch add(x,1);local x < SIZE;
           local x = atomic fetch add(x,1)) {
       dynamic work based on x
 }
```
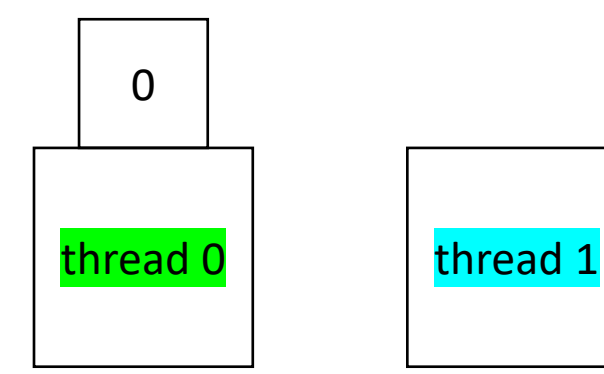

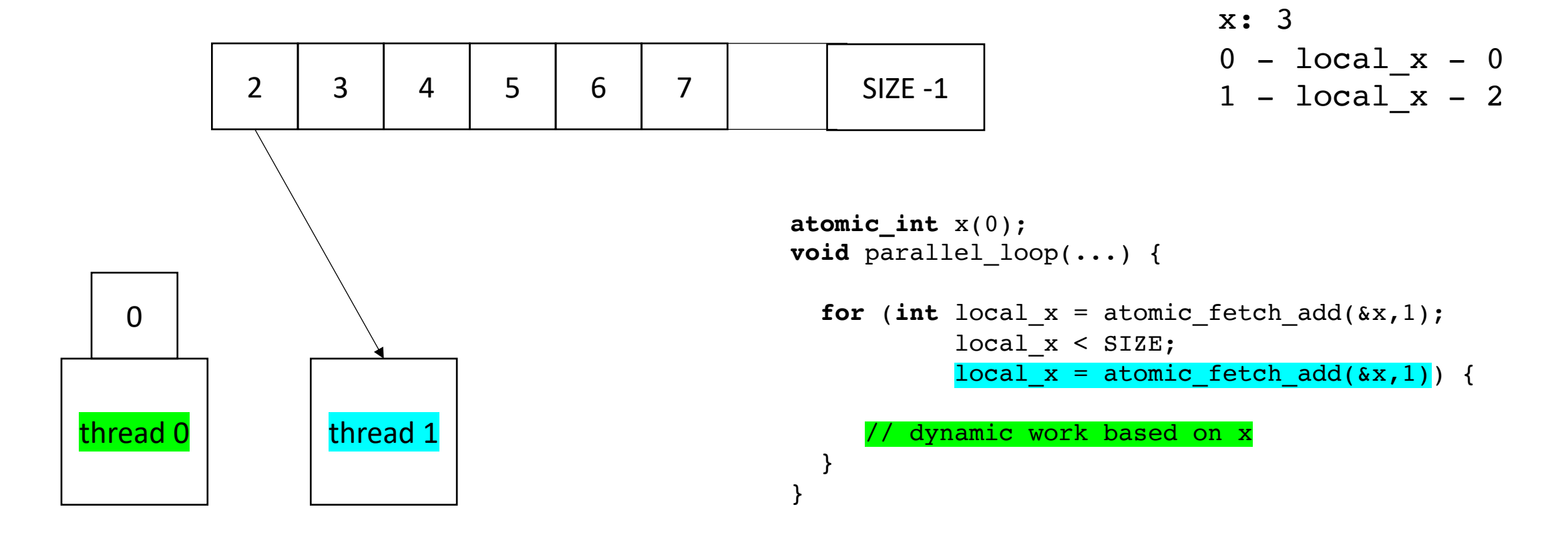

• Global worklist: threads take tasks (iterations) dynamically

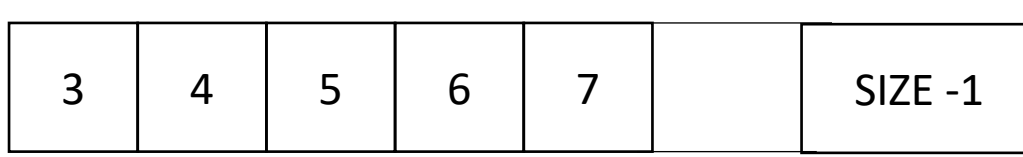

}

$$
\begin{array}{rcl}\n\text{x: } & 3 \\
0 & -\text{local}_x - 0 \\
1 & -\text{local}_x - 2\n\end{array}
$$

```
atomic_int x(0);
void parallel_loop(...) {
 for (int local x = atomic fetch add(x,1);local x < SIZE;
           local x = atomic fetch add(x,1)) {
     // dynamic work based on x
 }
```
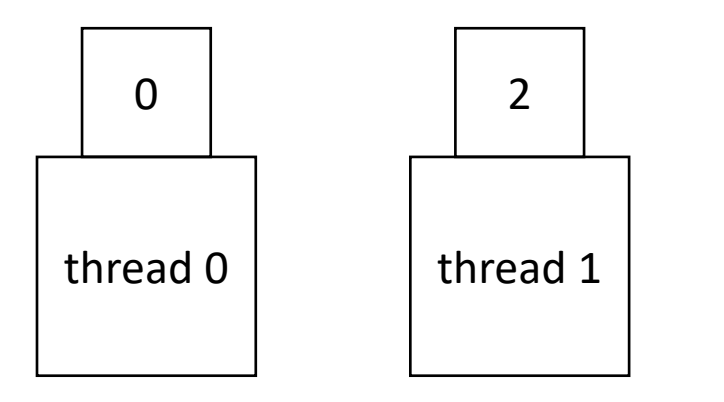

• Global worklist: threads take tasks (iterations) dynamically

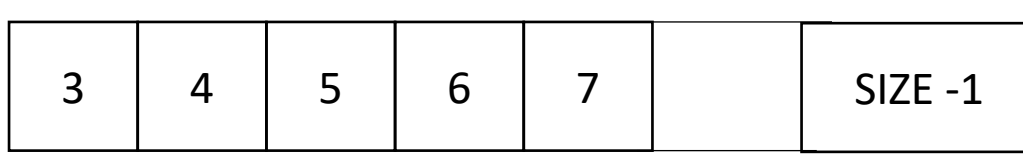

}

$$
\begin{array}{rcl}\n\text{x: } & 3 \\
0 & -\text{local}_x - 0 \\
1 & -\text{local}_x - 2\n\end{array}
$$

```
atomic_int x(0);
void parallel_loop(...) {
 for (int local x = atomic fetch add(x,1);local x < SIZE;
           local x = atomic fetch add(x,1)) {
       dynamic work based on x
 }
```
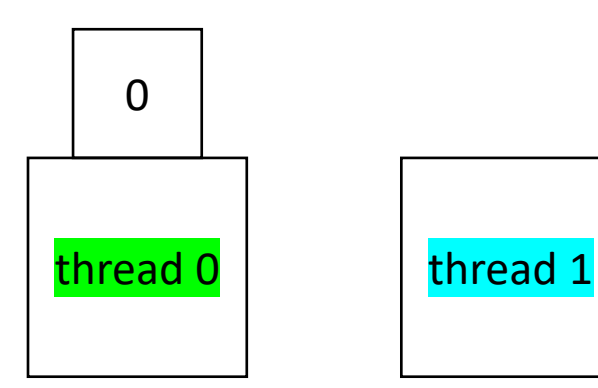

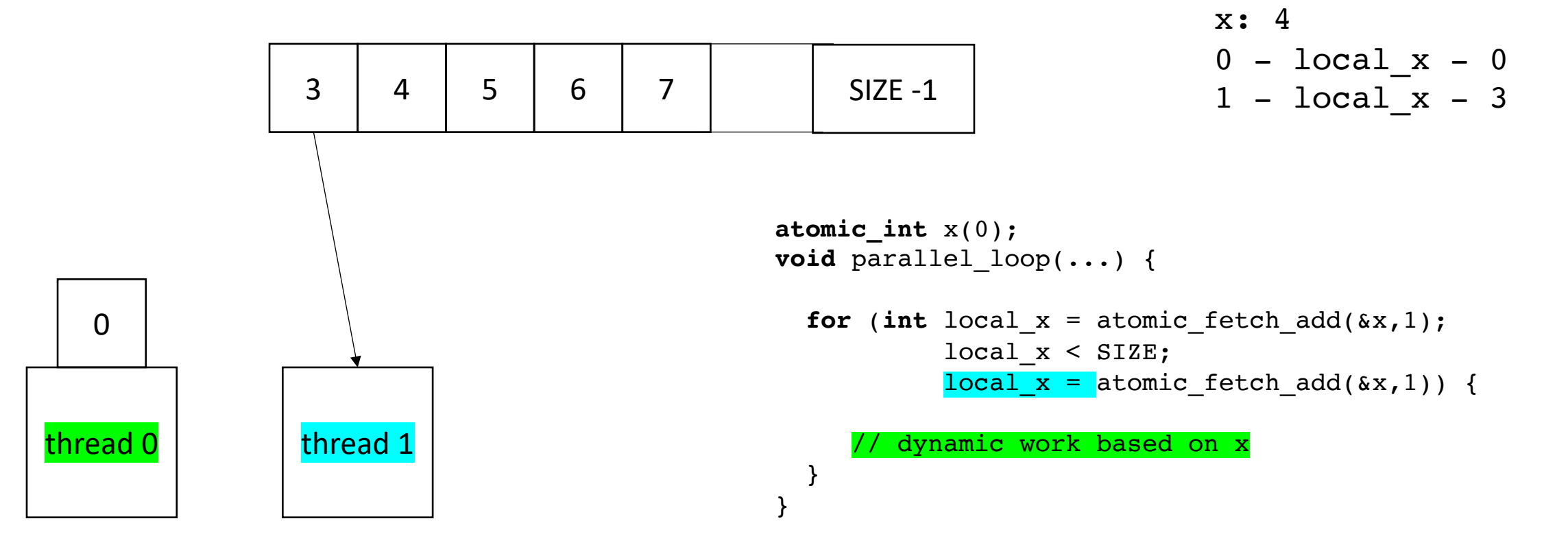

• Global worklist: threads take tasks (iterations) dynamically

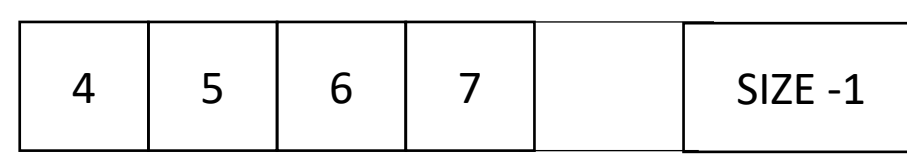

}

$$
\begin{array}{rcl}\n\text{x: } & 4 \\
0 & -\text{local}_x - 0 \\
1 & -\text{local}_x - 3\n\end{array}
$$

```
atomic_int x(0);
void parallel_loop(...) {
 for (int local x = atomic fetch add(x,1);local x < SIZE;
           local x = atomic fetch add(x,1)) {
     // dynamic work based on x
 }
```
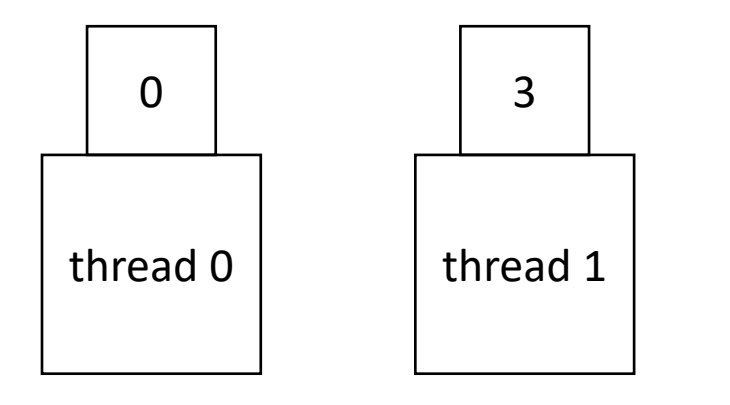

• Global worklist: threads take tasks (iterations) dynamically

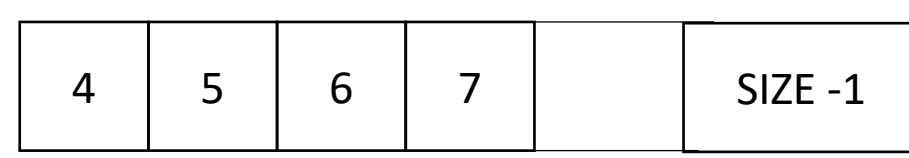

}

$$
\begin{array}{rcl}\n\text{x: } & 4 \\
0 & -\text{local}_x - 0 \\
1 & -\text{local}_x - 3\n\end{array}
$$

```
atomic_int x(0);
void parallel_loop(...) {
 for (int local x = atomic fetch add(x,1);local x < SIZE;
           local x = atomic fetch add(x,1)) {
       dynamic work based on x
 }
```
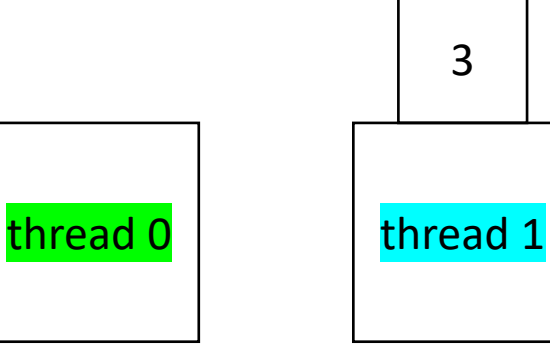

3

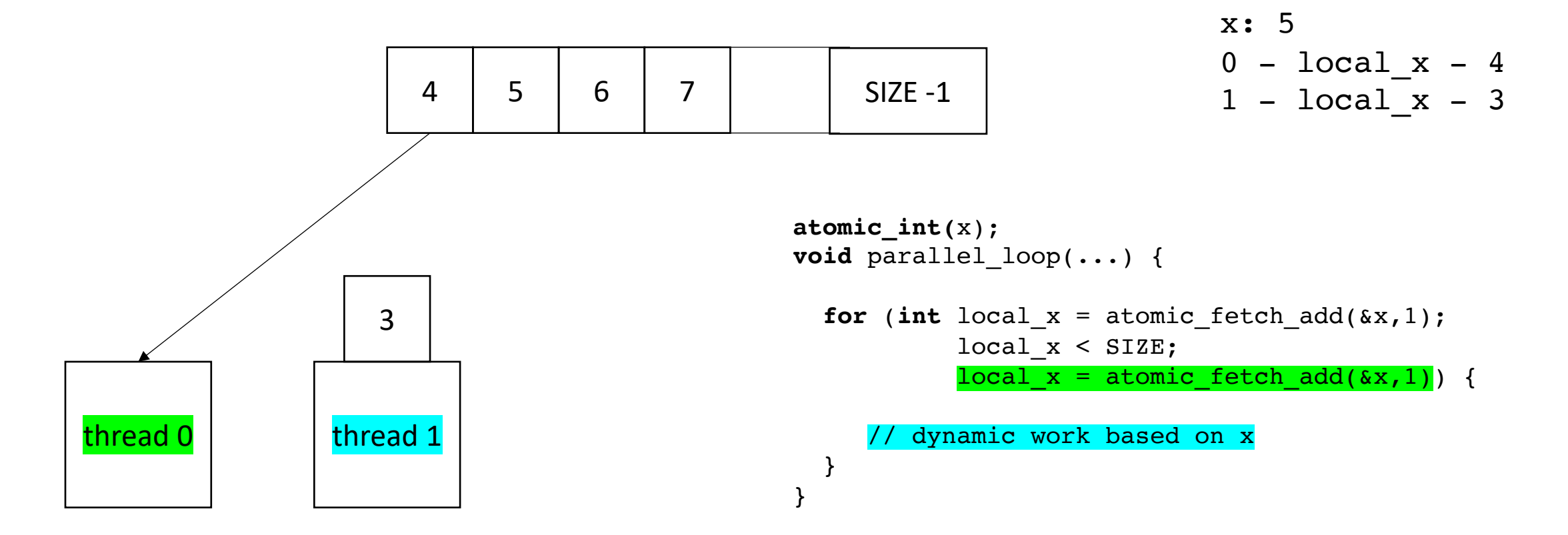

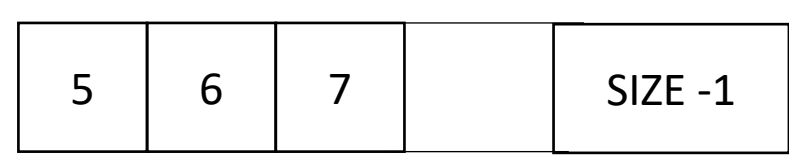

$$
\begin{array}{rcl}\n\text{x:} & 5 \\
0 & -\text{local}_x - 4 \\
1 & -\text{local}_x - 3\n\end{array}
$$

```
4 3
                                           atomic_int x(0);
                                           void parallel_loop(...) {
                                             for (int local x = atomic fetch add(x,1);local x < SIZE;
                                                     local x = atomic fetch add(x,1)) {
                                                // dynamic work based on x
                                             }
                                           }
threedd 0 thread 1
```
### Schedule

• DOALL Loops

#### • **Parallel Schedules:**

- Static
- Global Worklists
- **Local Worklists**

- More difficult to implement
- low contention on local data-structures
- potentially better cache locality

• local worklists: divide tasks into different worklists for each thread

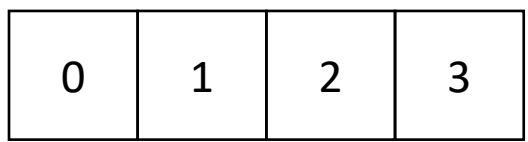

thread 0 thread 1

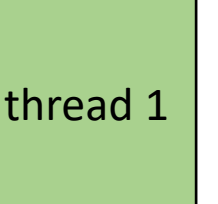

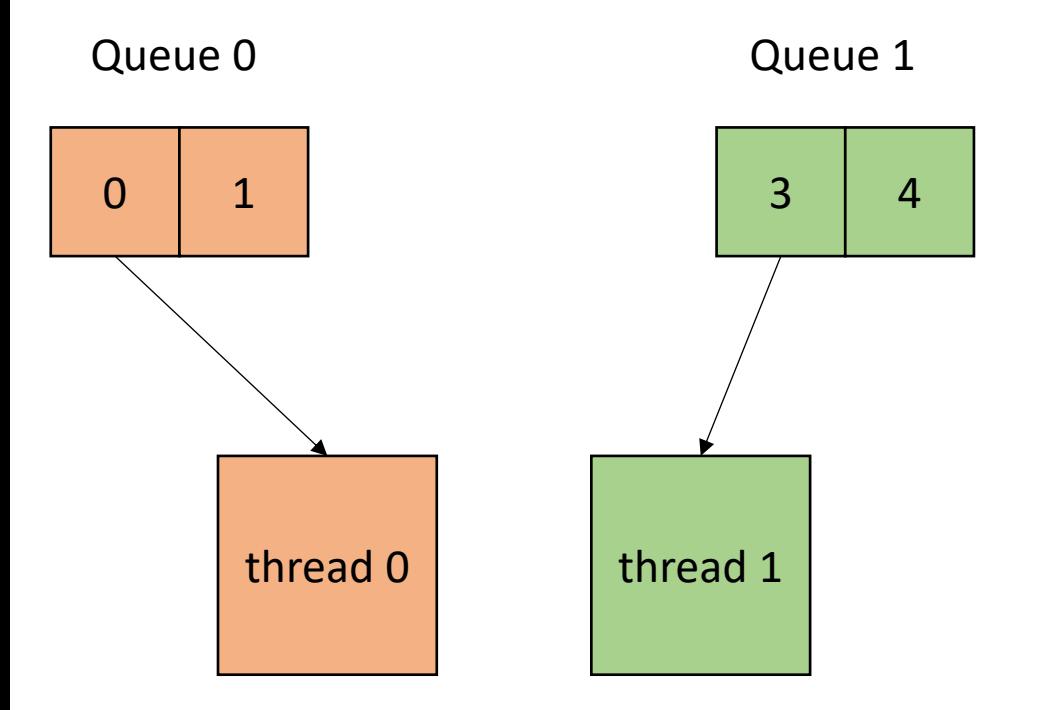

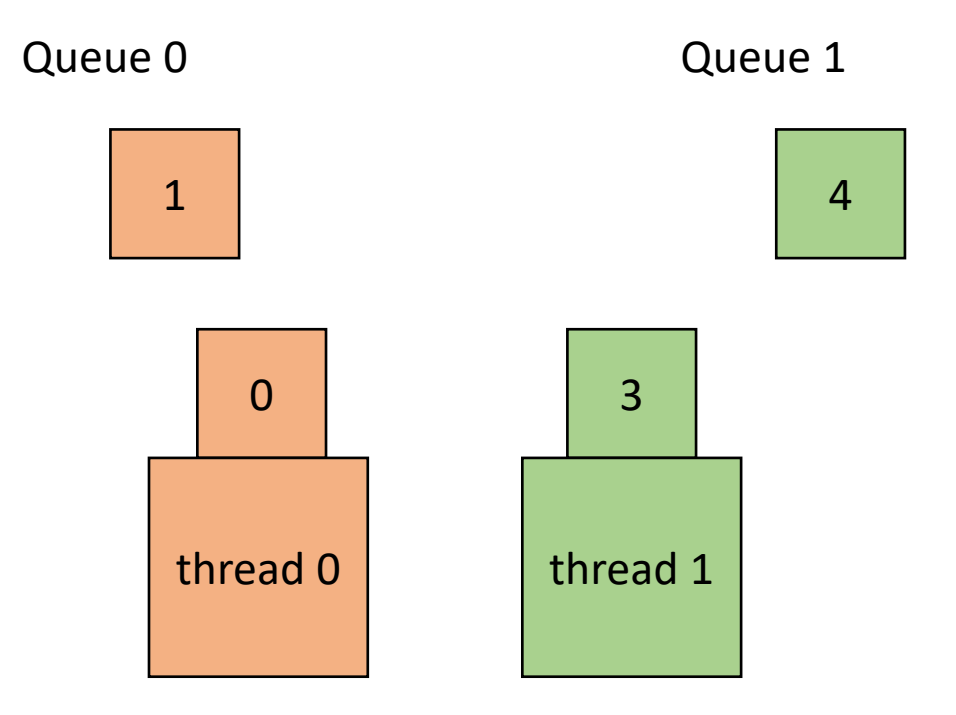

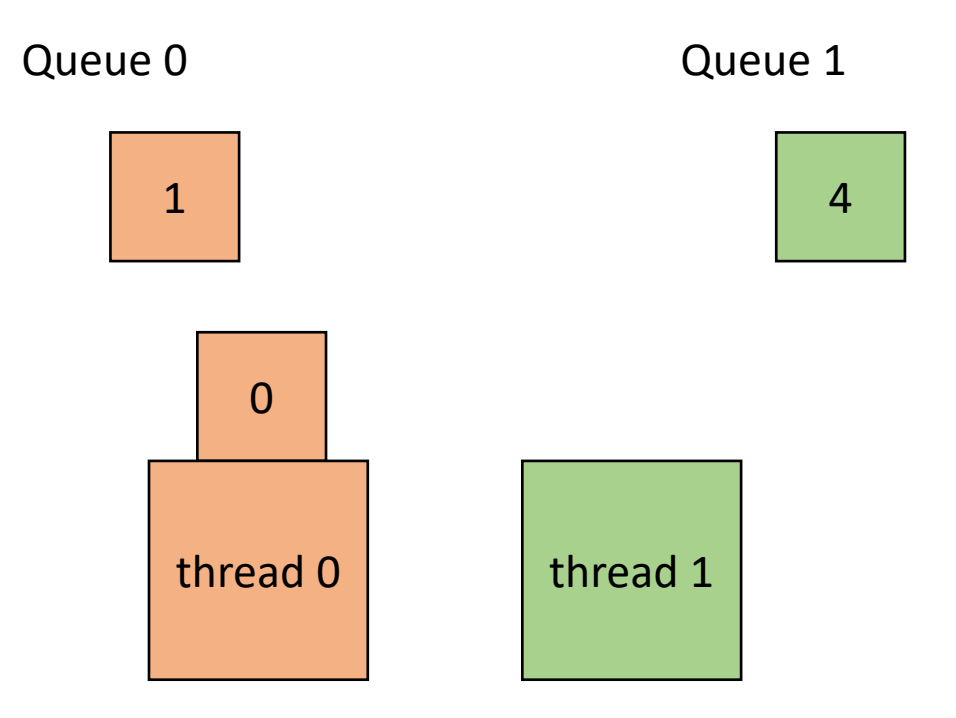

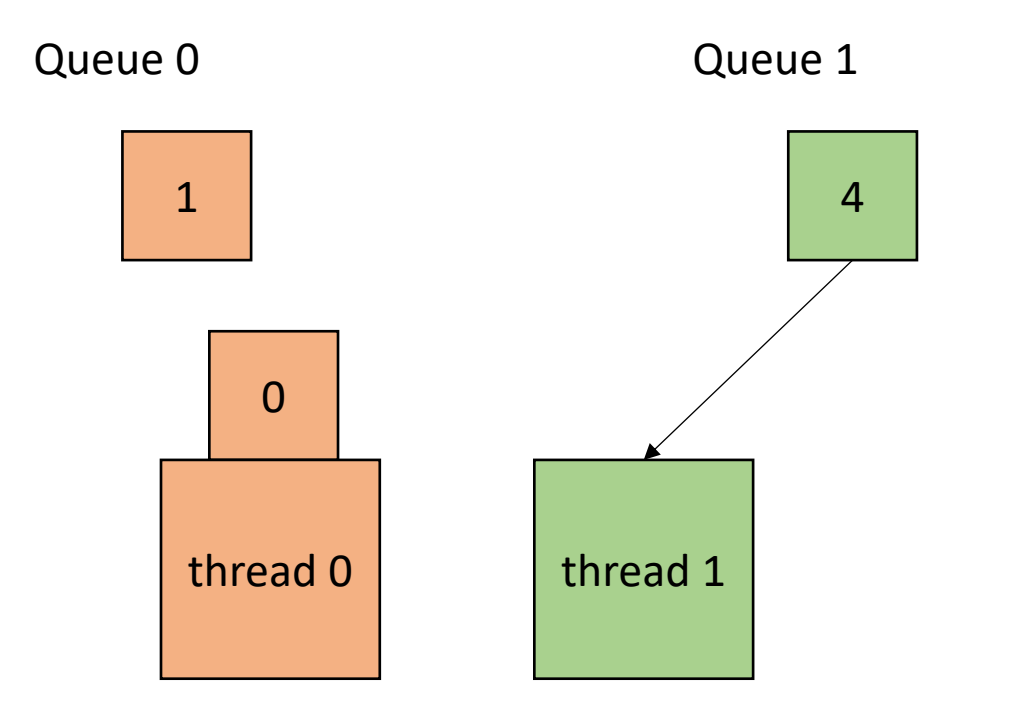

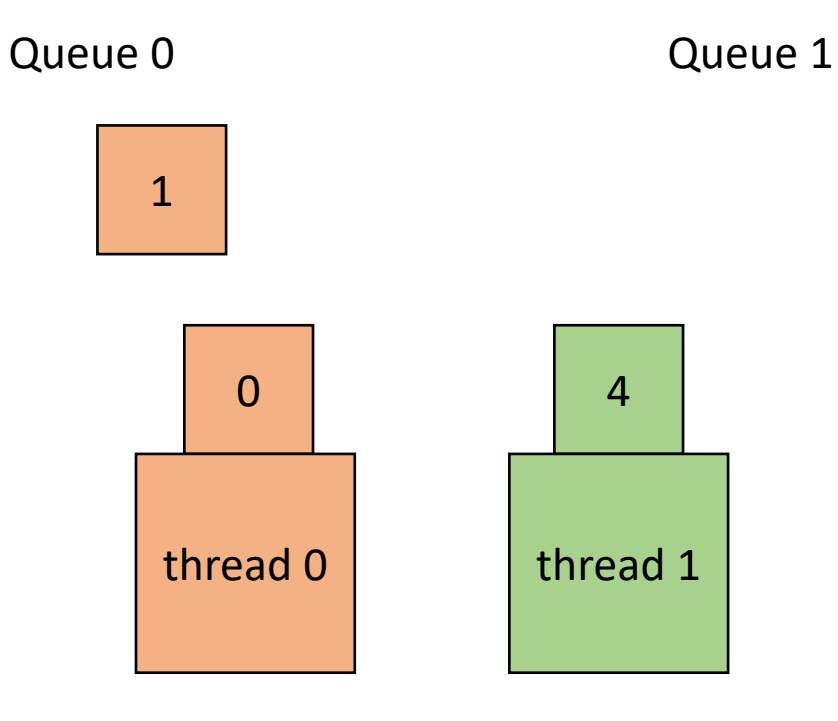

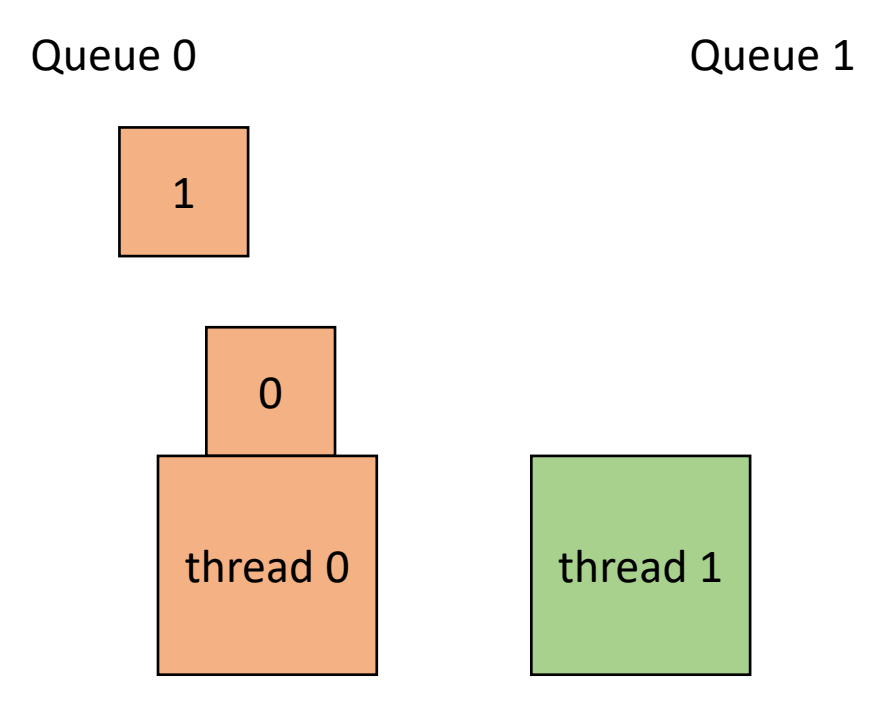

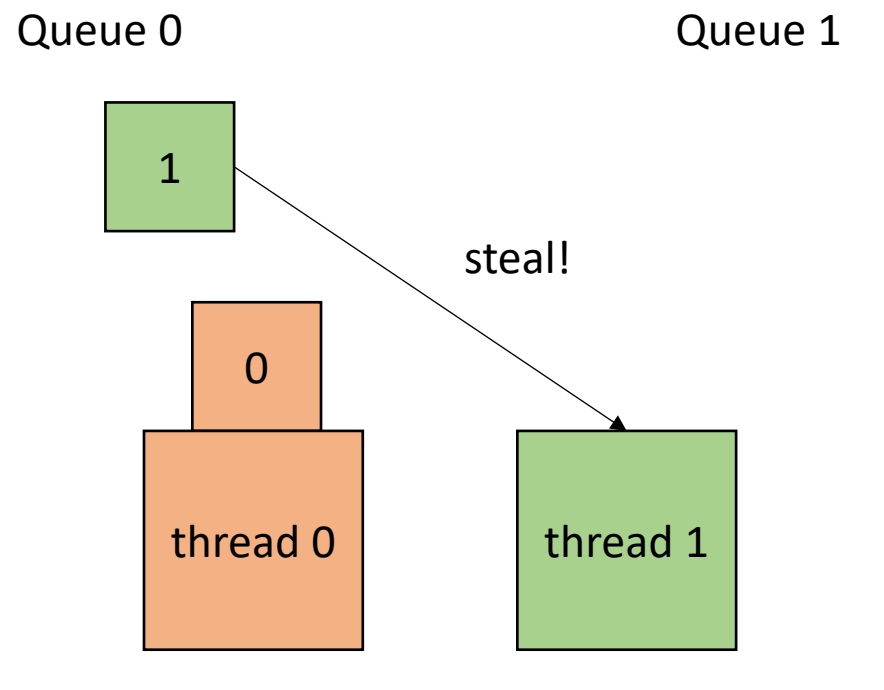
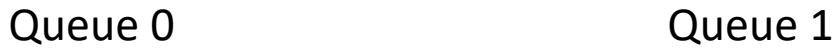

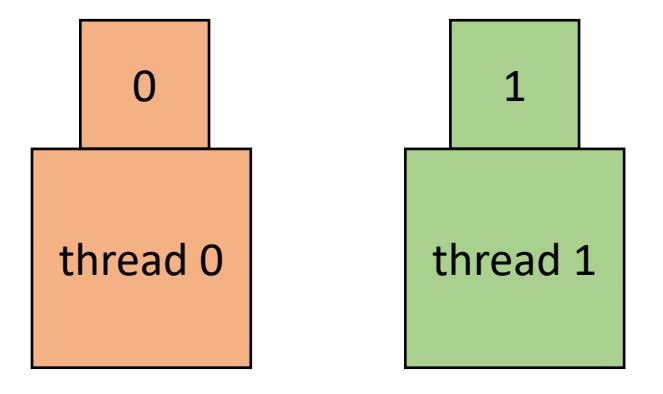

• How to implement:

```
void foo() {
   ...
  for (x = 0; x < SIZE; x++) {
     // dynamic work based on x
  }
   \bullet\bullet\bullet}
```
• How to implement:

**void** foo() { ... **for**  $(x = 0; x <$  SIZE;  $x++$ ) { // dynamic work based on x } ... } } }

**void** parallel\_loop(..., **int** tid) {

```
for (x = 0; x < SIZE; x++) {
  // dynamic work based on x
```
Make a new function, taking any variables used in loop body as args. Additionally take in a thread id

• How to implement:

```
concurrent_queues cq[NUM_THREADS];
void foo() {
```

```
...
- for (x = 0; x < SIZE; x++) \{// dynamic work based on x
  }
  ...
}
```

```
void parallel_loop(..., int tid) {
```

```
for (x = 0; x < SIZE; x++) {
  // dynamic work based on x
}
```
}

Make a global array of concurrent queues

• How to implement:

```
concurrent_queues cq[NUM_THREADS];
void foo() {
```

```
...
 for (x = 0; x < SIZE; x++) \{// dynamic work based on x
  }
  ...
}
```

```
void parallel_loop(..., int tid) {
```

```
for (x = 0; x < SIZE; x++) {
  // dynamic work based on x
}
```
What type of queues?

}

Make a global array of concurrent queues

• How to implement:

```
concurrent_queues cq[NUM_THREADS];
void foo() {
```

```
...
 for (x = 0; x < SIZE; x++) \{// dynamic work based on x
  }
  ...
}
```

```
void parallel_loop(..., int tid) {
```

```
for (x = 0; x < SIZE; x++) {
  // dynamic work based on x
}
```
}

What type of queues? We're going to use InputOutput Queues!

Make a global array of concurrent queues

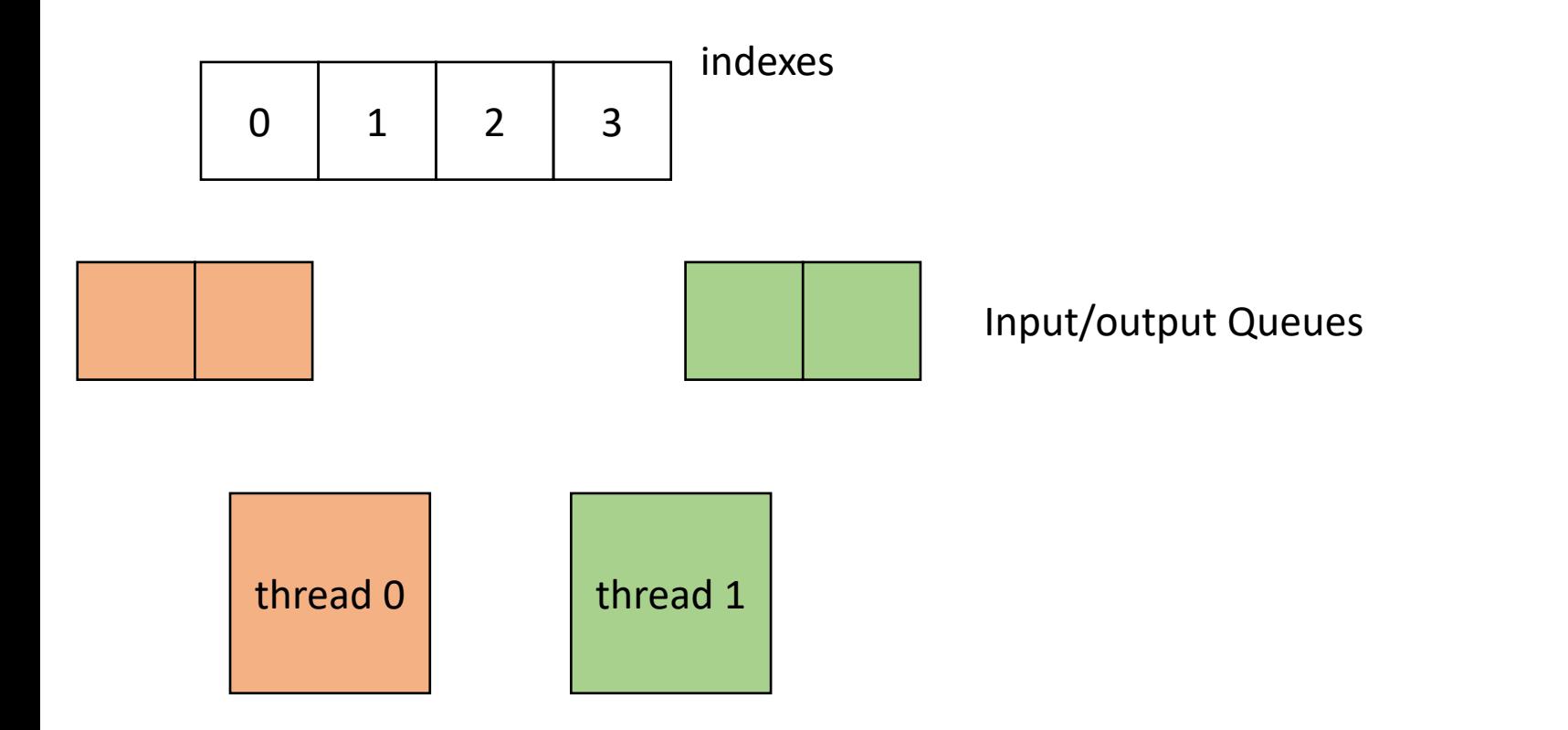

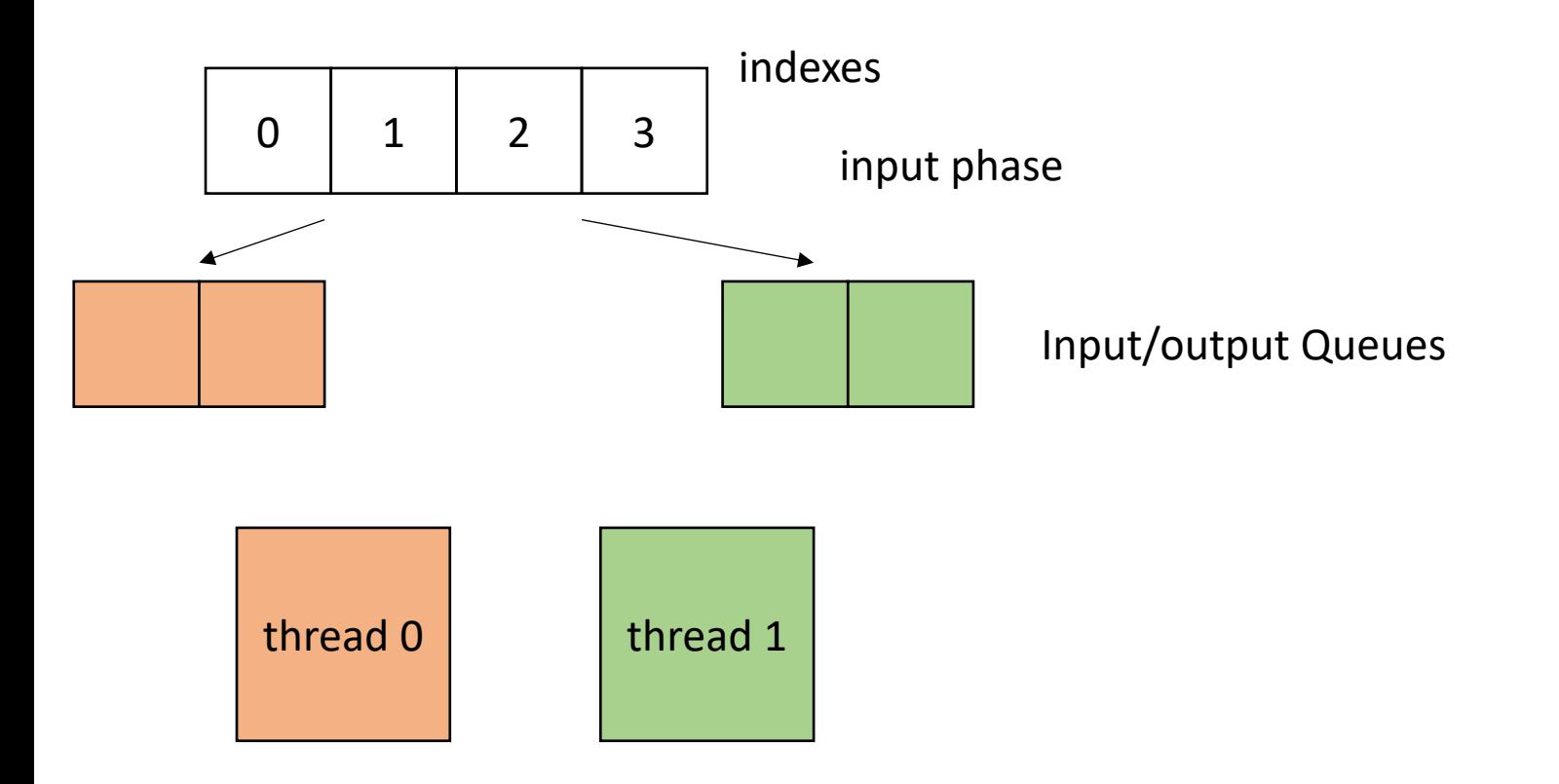

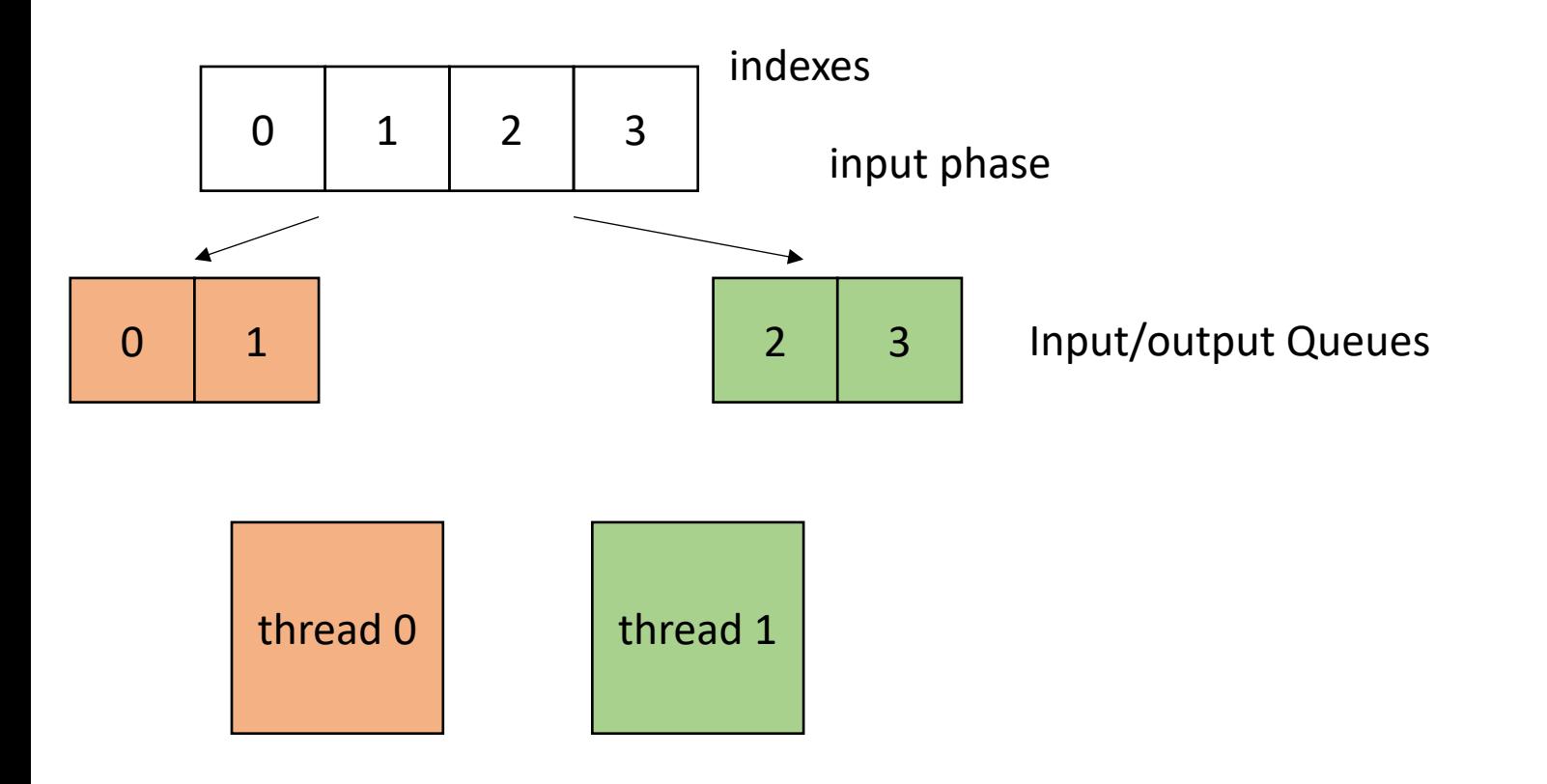

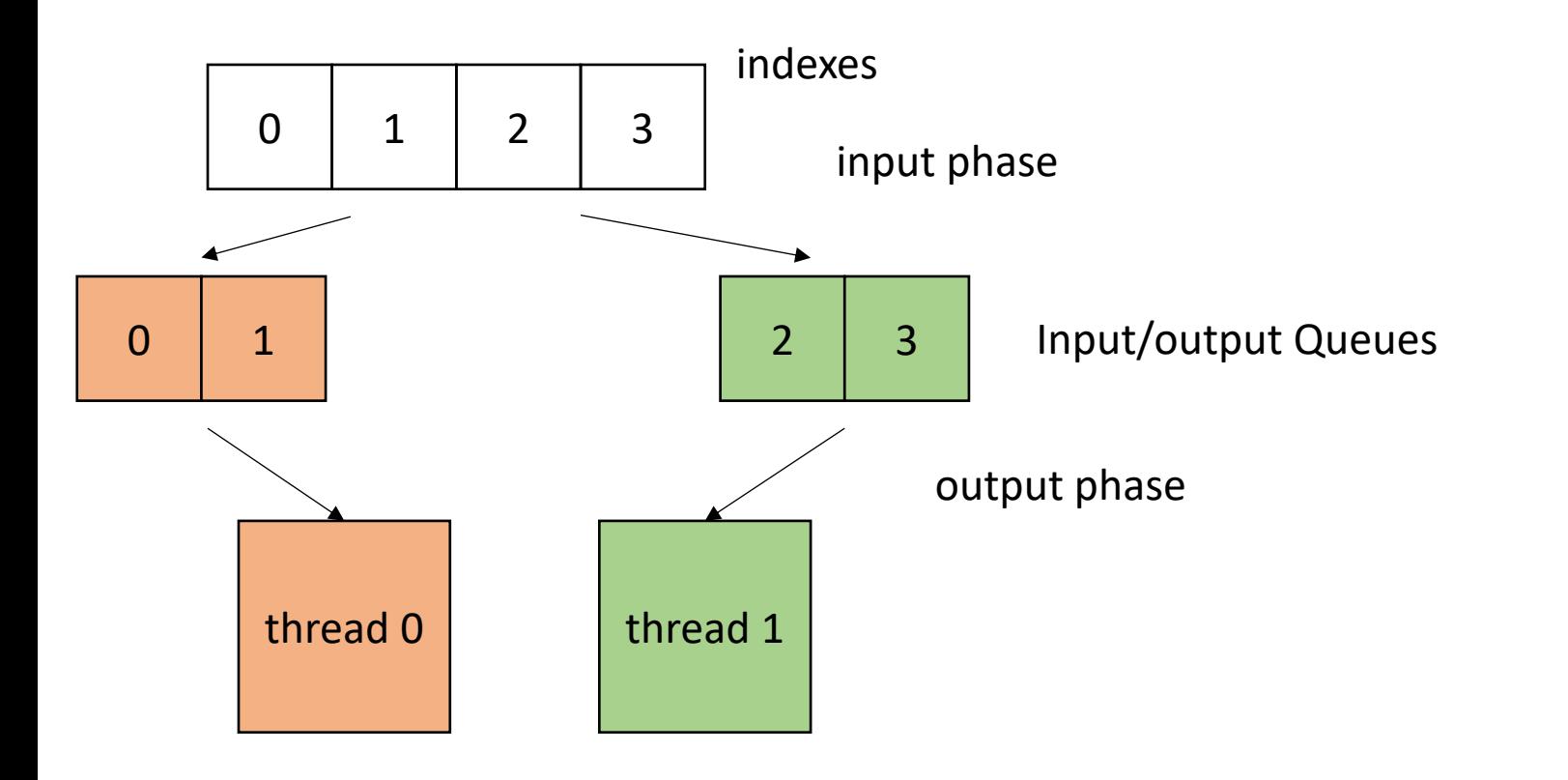

**concurrent\_queues** cq[NUM\_THREADS]; **void** foo() {

...

...

}

First we need to initialize the queues

```
concurrent_queues cq[NUM_THREADS];
void foo() {
```

```
...
```
...

}

*// Spawn threads to initialize // join initializing threads*

```
void parallel_enq(..., int tid, int num_threads) 
\left\{ \right.
```

```
int chunk size = SIZE / NUM THREADS;
 int start = chunk size * tid;
 int end = start + chunk size;
 for (int x = start; x < end; x++) {
   cq[tid].enq(x);
 }
}
```
Just like the static schedule, except we are enqueuing

```
concurrent_queues cq[NUM_THREADS];
void foo() {
```

```
// Spawn threads to initialize
// join initializing threads
```
...

...

}

Make sure to account for boundary conditions!

```
void parallel_enq(..., int tid, int num_threads) 
\mathcal{F}
```

```
int chunk size = SIZE / NUM THREADS;
 int start = chunk size * tid;
 int end = start + chunk size;
 for (int x = start; x < end; x++) {
   cq[tid].enq(x);
 }
}
```
Just like the static schedule, except we are enqueuing

• How to implement in a compiler:

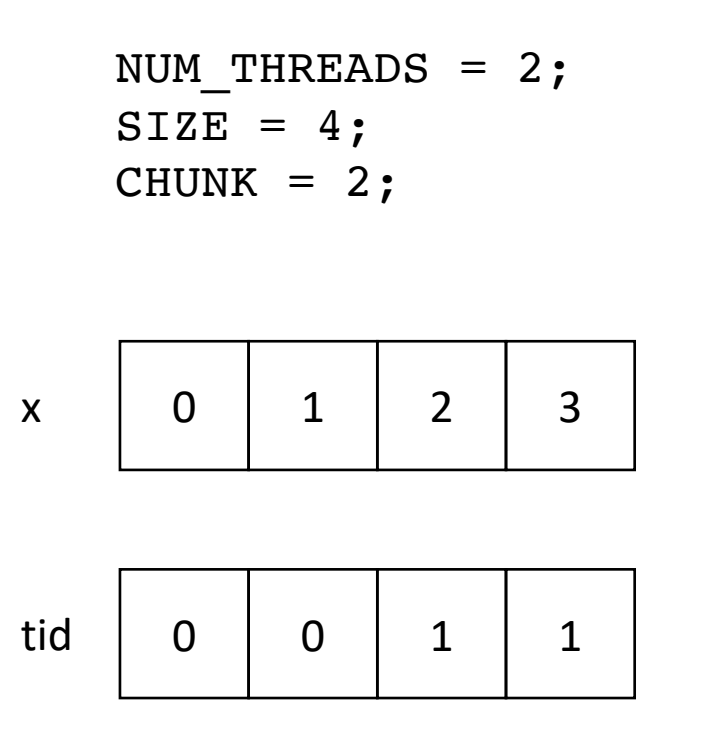

```
Make sure to account for boundary conditions!
```

```
void parallel_enq(..., int tid, int num_threads) 
\mathcal{L}
```

```
int chunk size = SIZE / NUM THREADS;
 int start = chunk size * tid;
 int end = start + chunk size;
 for (int x = start; x < end; x++) {
   cq[tid].enq(x);
 }
}
```
Just like the static schedule, except we are enqueuing

```
concurrent_queues cq[NUM_THREADS];
void foo() {
```

```
...
// initialize queues
```
// join threads

 $\bullet\quadbullet\quad\bullet$ 

}

```
// launch loop function
```

```
void parallel_loop(..., int tid, int num_threads) {
  for (x = 0; x < SIZE; x++) {
    // dynamic work based on x
  }
}
```
How do we modify the parallel loop?

```
concurrent_queues cq[NUM_THREADS];
void foo() {
```

```
...
// initialize queues
```
// join threads

 $\bullet\quadbullet\quad\bullet$ 

}

```
// launch loop function
```

```
void parallel_loop(..., int tid, int num_threads) {
  int task = 0;
  for (x = cq[tid].deg(); x != -1; x = cq[tid].deg(){
    // dynamic work based on task
  }
}
```
loop until the queue is empty

```
concurrent_queues cq[NUM_THREADS];
void foo() {
```

```
...
// initialize queues
```
// join threads

...

}

```
// launch loop function
```

```
void parallel_loop(..., int tid, int num_threads) {
  int task = 0;
  for (x = cq[tid].deg(); x != -1; x = cq[tid].deg(){
    // dynamic work based on task
  }
}
```
loop until the queue is empty Are we finished?

```
concurrent_queues cq[NUM_THREADS];
void foo() {
```

```
...
// initialize queues
```

```
// join threads
```
...

}

```
// launch loop function
```

```
atomic int finished threads(0);
void parallel_loop(..., int tid, int num_threads) {
  int task = 0;
  for (x = cq[tid].deq(); x != -1; x = cq[tid].deq(){
    // dynamic work based on task
  }
  atomic fetch add(&finished threads,1);
}
```
Track how many threads are finished

```
concurrent_queues cq[NUM_THREADS];
void foo() {
```

```
...
// initialize queues
```
 $\bullet\quadbullet\quad\bullet$ 

}

// join threads

```
// launch loop function
```

```
atomic_int finished_threads(0);
void parallel_loop(..., int tid, int num_threads) {
```

```
int task = 0;
for (x = cq[tid].deg(); x != -1; x = cq[tid].deg(){
  // dynamic work based on task
}
atomic_fetch_add(&finished_threads,1);
while (finished threads.load() != num threads) {
```
While there are threads that are still working

}

}

```
concurrent_queues cq[NUM_THREADS];
void foo() {
```

```
...
// initialize queues
```
...

}

// join threads

```
// launch loop function
```

```
atomic_int finished_threads(0);
void parallel_loop(..., int tid, int num_threads) {
```

```
int task = 0;
 for (x = cq[tid].deq(); x != -1; x = cq[tid].deq(){
   // dynamic work based on task
  }
 atomic fetch add(&finished threads,1);
 while (finished_threads.load() != num_threads) {
   int target = // pick a thread to steal from
   int task = cq[target].deq();
  }
}
```
pick a random target and steal a task

```
concurrent_queues cq[NUM_THREADS];
void foo() {
```

```
...
```
 $\bullet\bullet\bullet$ 

}

```
// initialize queues
```
// join threads

```
// launch loop function
// join loop threads
```

```
atomic_int finished_threads(0);
void parallel_loop(..., int tid, int num_threads) {
```

```
int task = 0;
 for (x = cq[tid].deq(); x != -1; x = cq[tid].deq(){
    // dynamic work based on task
  }
  atomic fetch add(&finished threads,1);
 while (finished threads.load() != num_threads) {
    int target = // pick a thread to steal from
    int task = cq[target].deq();
    if (task != -1) {
       // perform task
 \begin{array}{c} \begin{array}{c} \end{array}}
}
```

```
concurrent_queues cq[NUM_THREADS];
void foo() {
```

```
...
```
...

}

```
// initialize queues
```
// join threads

launch loop function join loop threads

```
join the threads
```

```
atomic_int finished_threads(0);
void parallel_loop(..., int tid, int num_threads) {
```

```
int task = 0;
 for (x = cq[tid].deq(); x != -1; x = cq[tid].deq(){
   // dynamic work based on task
  }
 atomic fetch add(&finished threads,1);
 while (finished threads.load() != num_threads) {
   int target = // pick a thread to steal from
   int task = cq[target].deq();
   if (task != -1) {
      // perform task
    }
  }
}
```
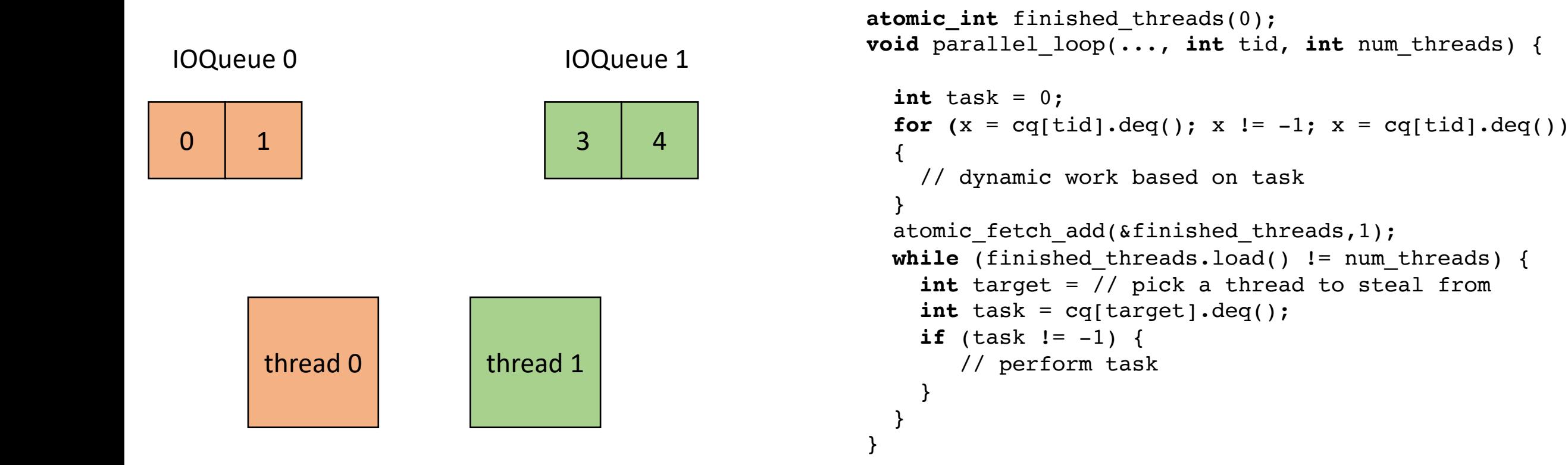

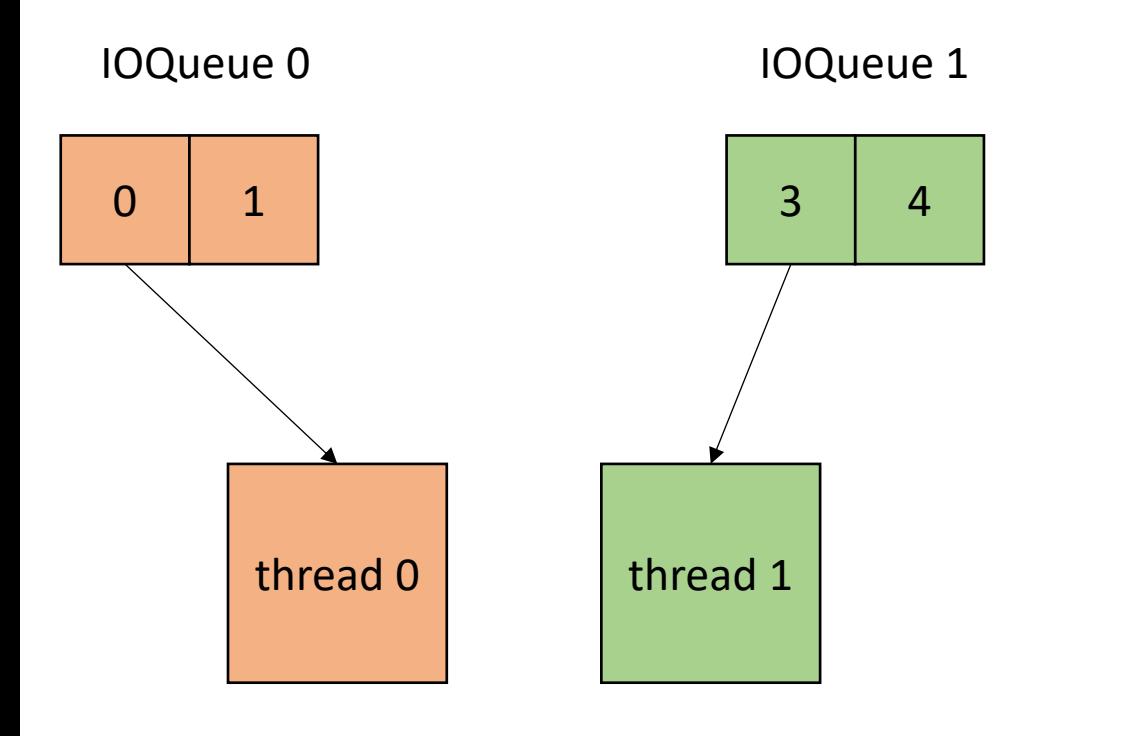

```
atomic_int finished_threads(0);
void parallel_loop(..., int tid, int num_threads) {
```

```
int task = 0;
 for (x = \text{cq}[tid].deg(); x := -1; x = \text{cq}[tid].deg(){
   // dynamic work based on task
  }
 atomic fetch add(&finished threads,1);
 while (finished threads.load() != num threads) {
    int target = // pick a thread to steal from
    int task = cq[target].deq();
    if (task != -1) {
       // perform task
    }
  }
}
```
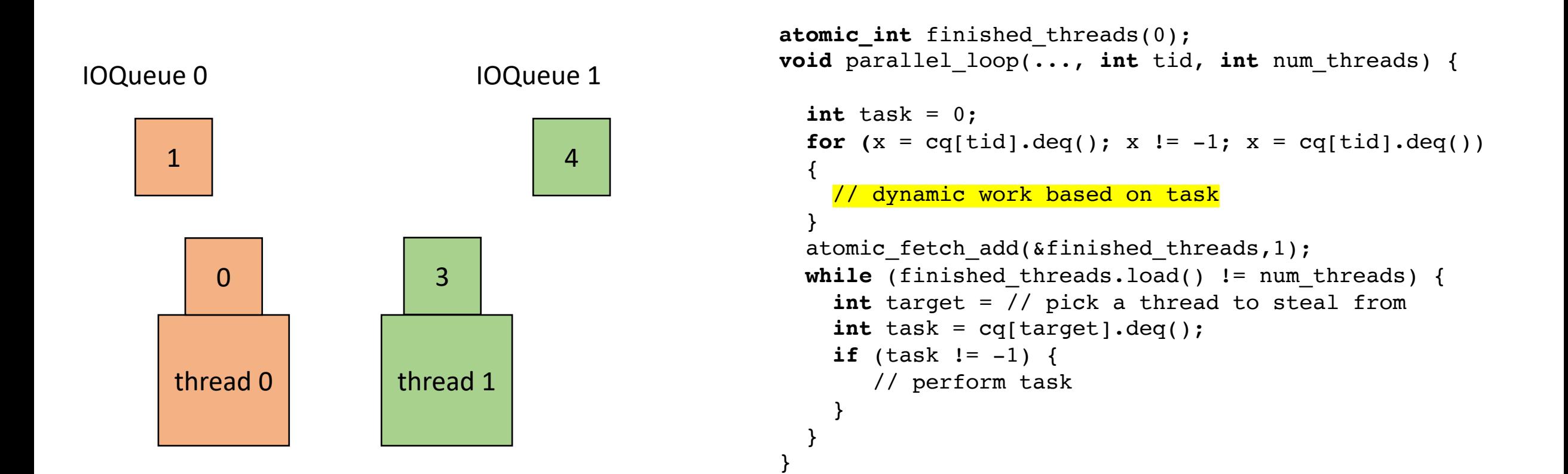

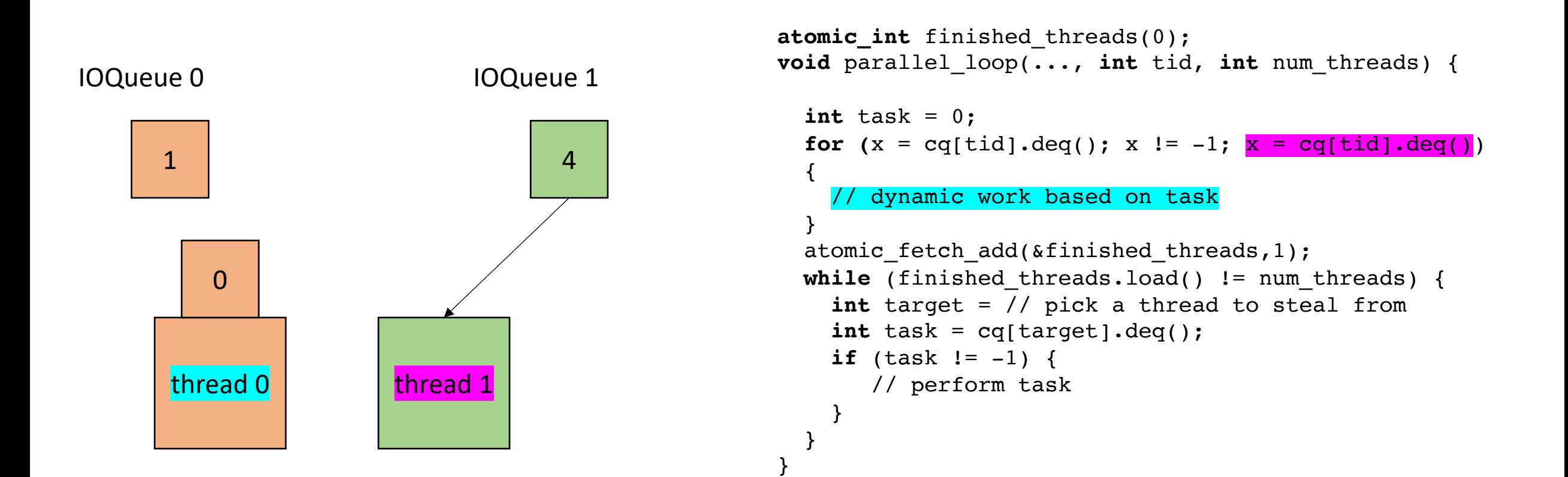

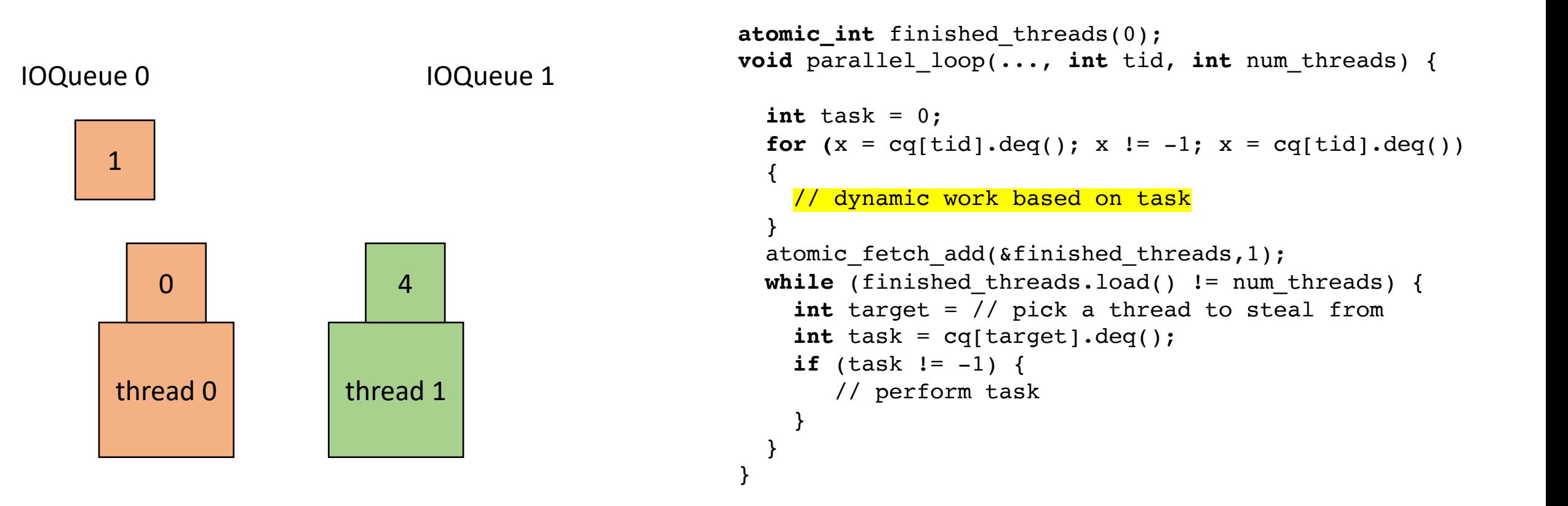

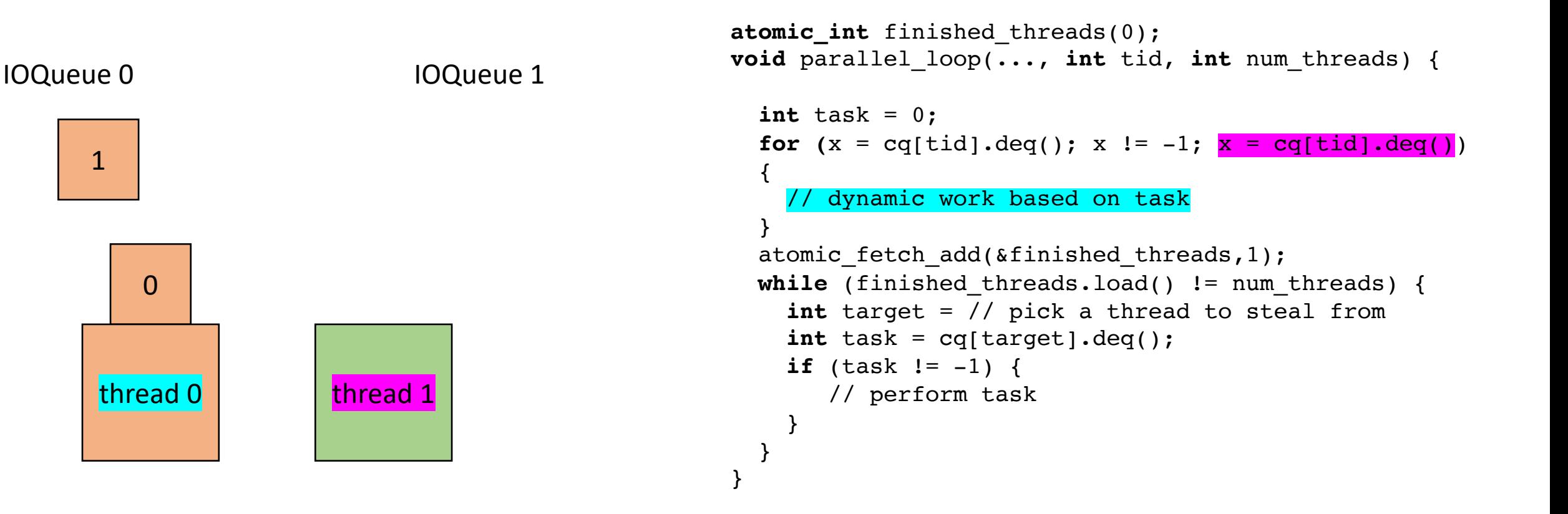

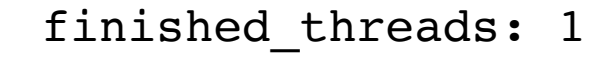

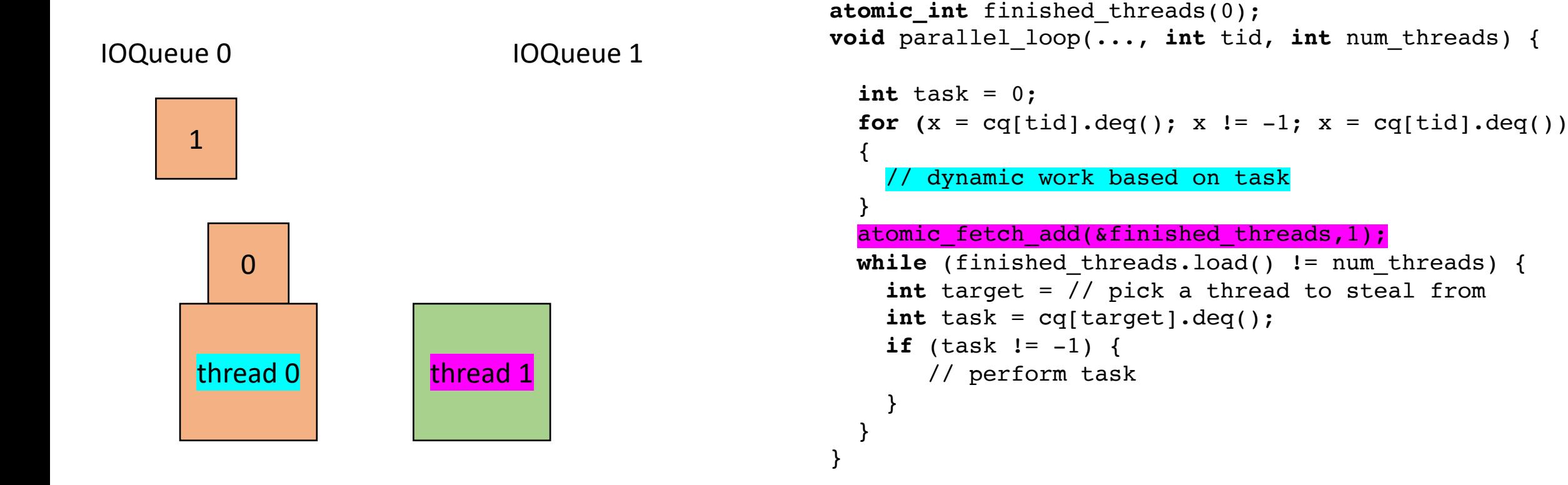

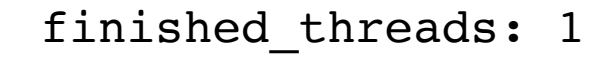

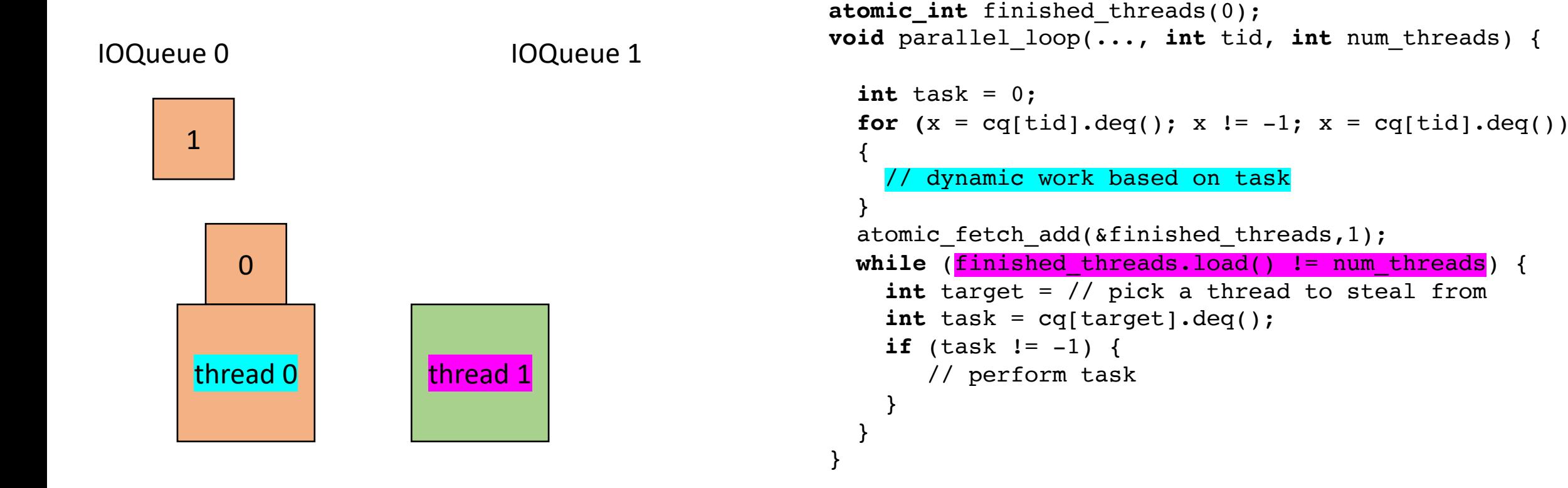

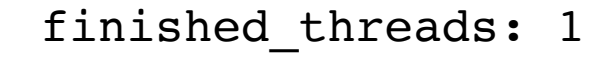

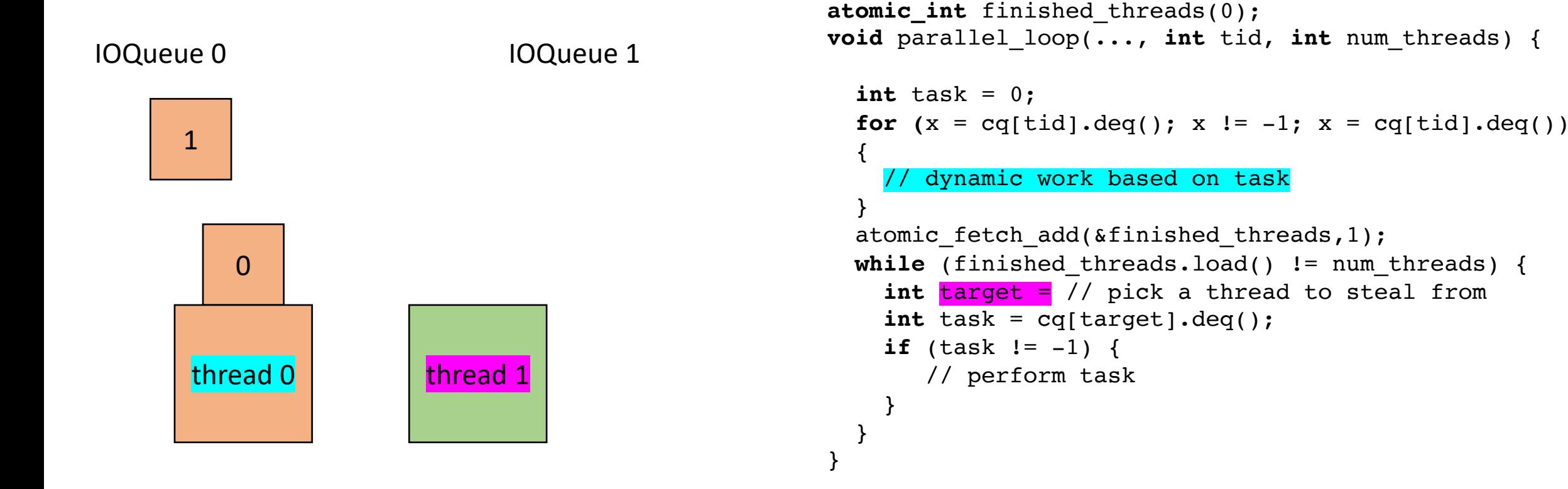

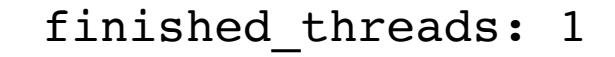

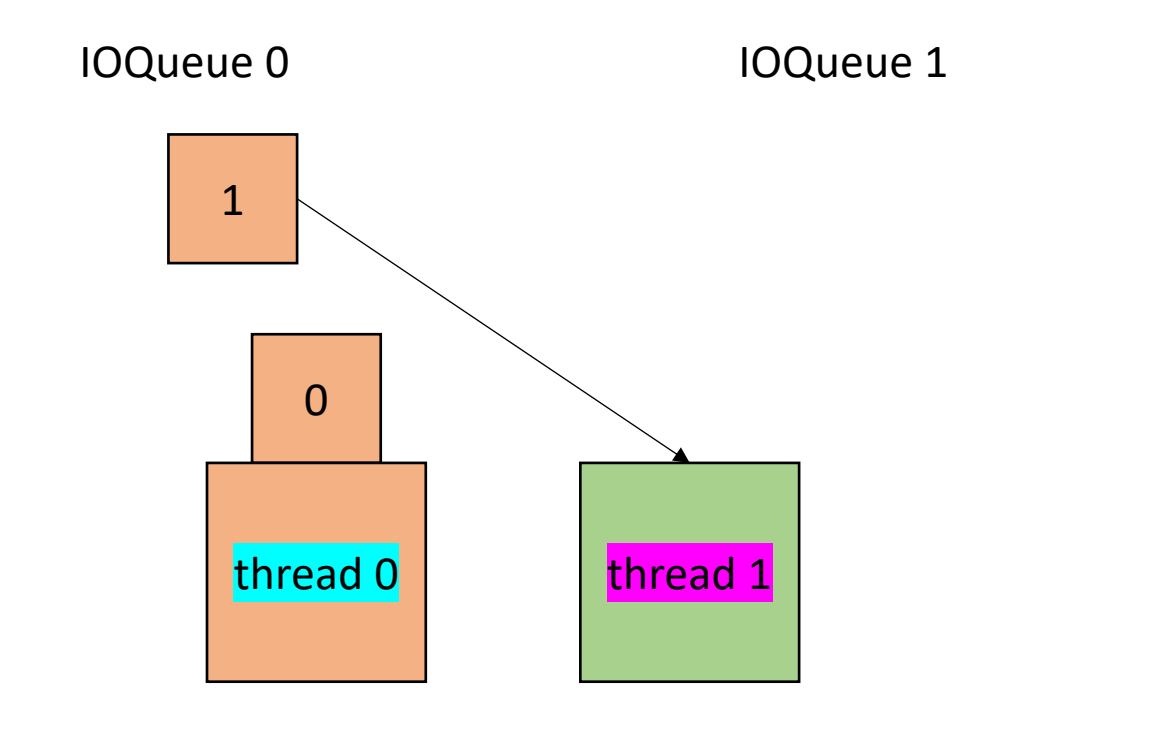

```
atomic_int finished_threads(0);
void parallel_loop(..., int tid, int num_threads) {
  int task = 0;
  for (x = cq[tid].deq(); x != -1; x = cq[tid].deq(){
    // dynamic work based on task
  }
  atomic fetch add(&finished threads,1);
  while (finished threads.load() != num threads) {
    int target = // pick a thread to steal from
    int task = cq[target].deq();
    if (task != -1) {
       // perform task
    }
  }
}
```
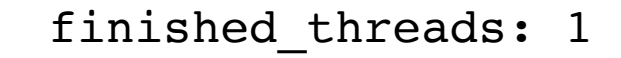

IOQueue 0 IOQueue 1

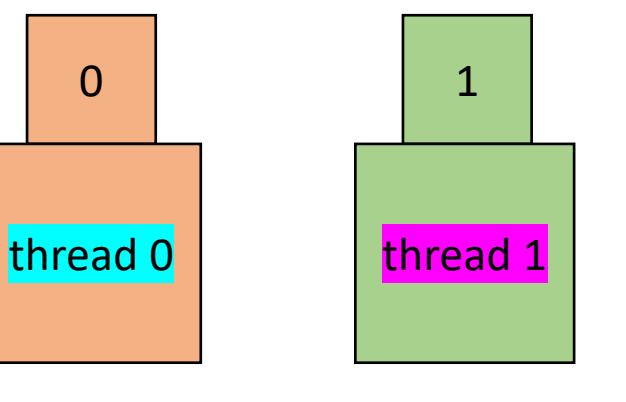

```
atomic_int finished_threads(0);
void parallel_loop(..., int tid, int num_threads) {
  int task = 0;
  for (x = \text{cq}[\text{tid}].\text{deg}(x); x := -1; x = \text{cq}[\text{tid}].\text{deg}(x){
    // dynamic work based on task
  }
  atomic fetch add(&finished threads,1);
  while (finished threads.load() != num threads) {
    int target = // pick a thread to steal from
    int task = cq[target].deq();
    if (task != -1) {
       // perform task
    }
  }
}
```
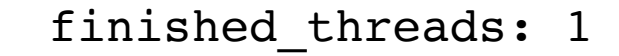

IOQueue 0 IOQueue 1

```
1
\frac{1}{2} thread 0 \frac{1}{2} thread 1
```

```
atomic_int finished_threads(0);
void parallel_loop(..., int tid, int num_threads) {
  int task = 0;
  for (x = cq[tid].deq(); x != -1; x = cq[tid].deq(){
    // dynamic work based on task
  }
  atomic fetch add(&finished threads,1);
  while (finished threads.load() != num threads) {
    int target = // pick a thread to steal from
    int task = cq[target].deq();
    if (task != -1) {
       // perform task
    }
  }
}
```
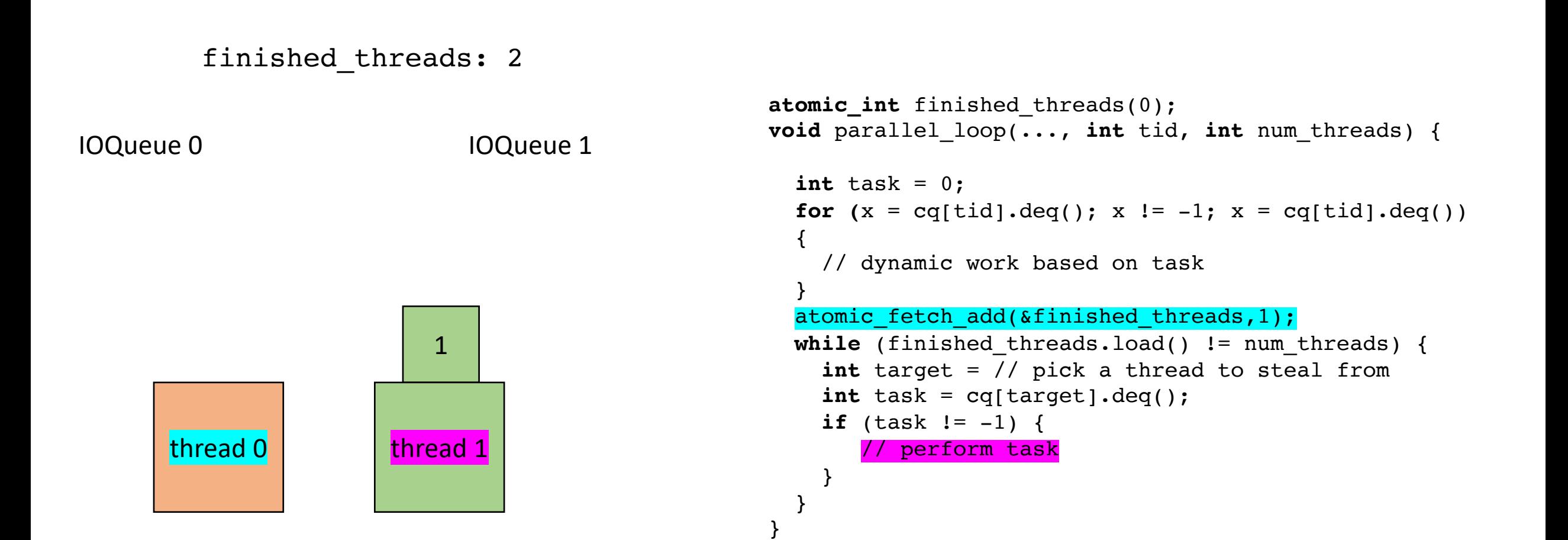

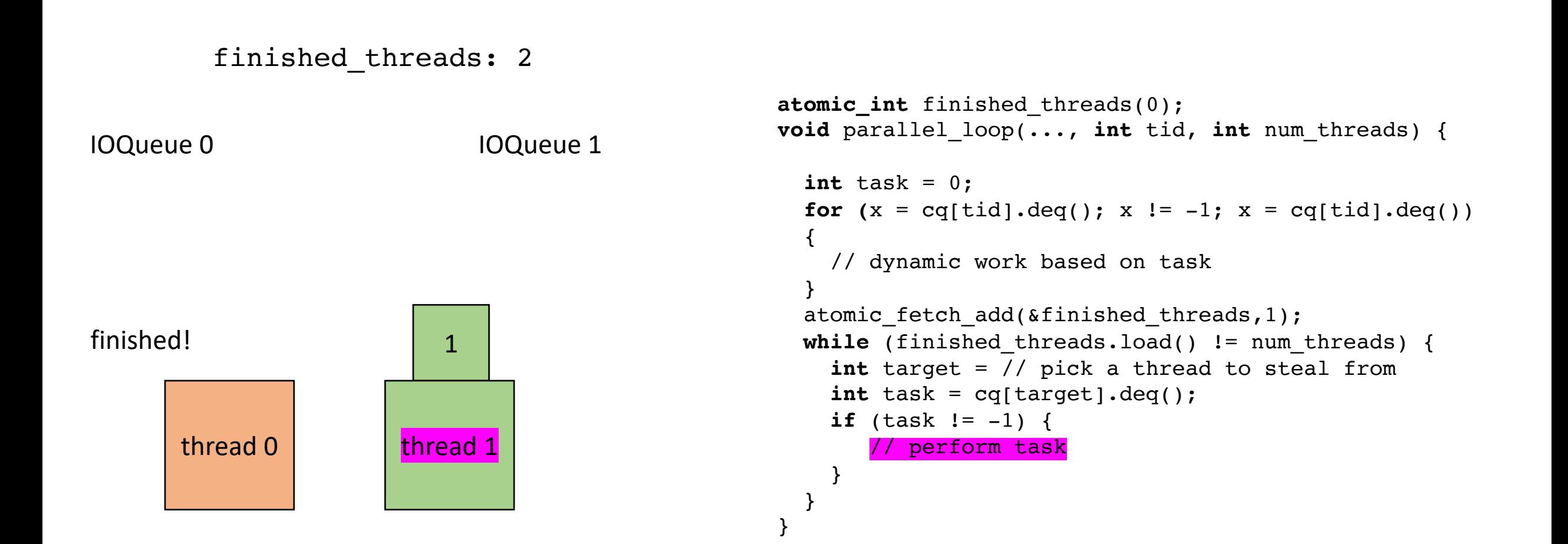
## Work stealing - local worklists

finished\_threads: 2

IOQueue 0 IOQueue 1

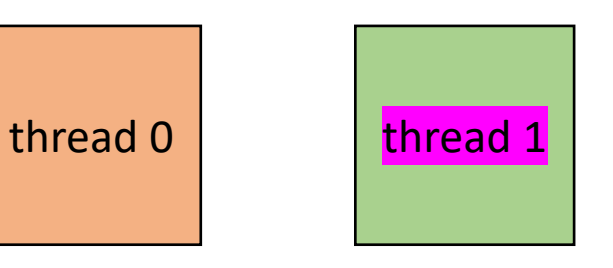

```
atomic_int finished_threads(0);
void parallel_loop(..., int tid, int num_threads) {
  int task = 0;
  for (x = \text{cq}[\text{tid}].\text{deg}(x); x := -1; x = \text{cq}[\text{tid}].\text{deg}(x){
    // dynamic work based on task
  }
  atomic_fetch_add(&finished_threads,1);
  while (finished threads.load() != num threads) {
    int target = // pick a thread to steal from
    int task = cq[target].deq();
    if (task != -1) {
       // perform task
     }
  }
}
```
## Work stealing - local worklists

```
finished_threads: 2
```
IOQueue 0 IOQueue 1

thread 0 thread 1

```
atomic_int finished_threads(0);
void parallel_loop(..., int tid, int num_threads) {
  int task = 0;
  for (x = cq[tid].deq(); x != -1; x = cq[tid].deq(){
    // dynamic work based on task
  }
  atomic fetch add(&finished threads,1);
  while (finished threads.load() != num threads) {
    int target = // pick a thread to steal from
    int task = cq[target].deq();
    if (task != -1) {
       // perform task
    }
  }
}
```
## Next week

- generalized concurrent objects
- Get midterm turned in
- Get started on HW 3
- See you on Wednesday